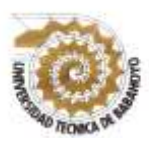

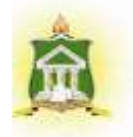

## **PROYECTO DE INVESTIGACIÓN PREVIO A LA OBTENCIÓN DEL TITULO DE: LICENCIADO EN CIENCIAS DE LA EDUCACIÓN MENCIÓN: COMPUTACIÓN**

## **TEMA:**

**LA PLATAFORMA VIRTUAL NEARPOD Y SU INCIDENCIA EN LA EDUCACIÓN AUTÓNOMA DE LOS ESTUDIANTES DEL BACHILLERATO GENERAL UNIFICADO DE LA UNIDAD EDUCATIVA REY DAVID DEL CANTÓN BABAHOYO.**

## **AUTOR:**

## **JOSÉ ANDRÉS DÍAZ TORRES**

## **TUTORA:**

## **LCDO. JUAN ALIPIO SOBENIS CORTÉZ MSC.**

**BABAHOYO- AGOSTO -2019**

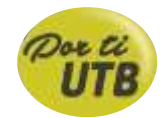

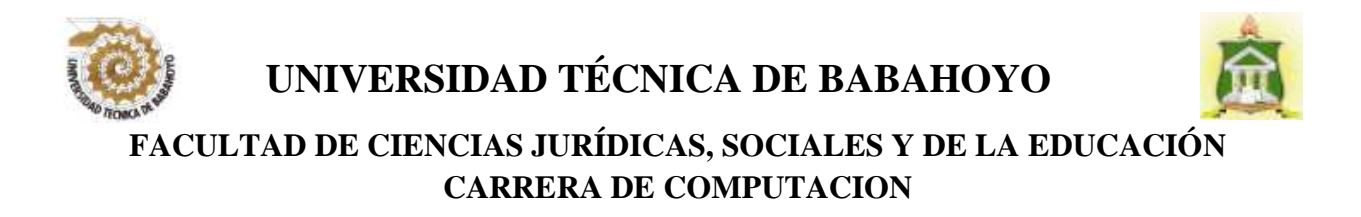

## **DEDICATORIA**

Este proyecto de investigación se lo dedico a mi mamá Fanny Vite, quien fue la que me cuido y me yudo hasta cuando Dios se lo permitió, a mi mamá América Díaz, mi guerrera, quien me enseñó que el mejor conocimiento que se puede tener es el que se aprende por sí mismo. También está dedicado a mi hermano, quien me ayudó muchas veces. Es por ello que soy lo que soy ahora. Los amo con mi vida

A mis maestros y amigos que de una u otra forma estuvieron ahí aportando su grano de arena, depositando su entera confianza en cada reto que se me presentaba sin dudar ni un solo momento en mi inteligencia y capacidad.

**José Andrés Díaz Torres**

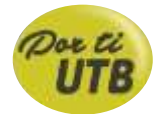

## **UNIVERSIDAD TÉCNICA DE BABAHOYO FACULTAD DE CIENCIAS JURÍDICAS, SOCIALES Y DE LA EDUCACIÓ CARRERA DE COMPUTACION**

## **AGRADECIMIENTO**

Me gustaría agradecer en estas líneas la ayuda que muchas personas y colegas me han prestado durante el proceso de investigación y redacción de este trabajo. En primer lugar, quisiera agradecer a mis padres que me han ayudado y apoyado en todo mi producto, a mi tutor, el Msc. Juan Sovenis, a mi coordinador de carrera Msc. Alberto Segobia, y a todos los maestros que de una u otra forma me ayudaros para lograr el éxito de mi culminación de carrera, gracias por haberme orientado en todos los momentos que necesité sus consejos.

**José Andrés Díaz Torres**

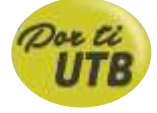

# **UNIVERSIDAD TÉCNICA DE BABAHOYO FACULTAD DE CIENCIAS JURÍDICAS, SOCIALES Y DE LA EDUCACIÓN CARRERA DE COMPUTACION**

## **RESUMEN**

En un mundo que cambia vertiginosamente, la educación enfrenta el desafío de dar respuesta a las nuevas necesidades que surgen en una sociedad globalizada, en la que las TICs están configurando nuevos escenarios de aprendizaje. El proceso del presente trabajo investigativo tiene como objetivo principal analizar como incide el uso de la plataforma virtual Nearpod, en el aprendizaje autónomo en los estudiantes del bachillerato unificado de la unidad educativa "Rey David" del cantón Babahoyo.

Este reto al que se enfrentan los docentes implica una renovación constante y la investigación de las diversas herramientas que se brindan en la web y que ostentan un vasto contenido didáctico y atrayente que favorece mucho más la percepción y el esmero de los estudiantes facilitando el aprendizaje en los mismos. Es imperativo que la educación virtual se instaure, por lo tanto, el perfil del docente, desarrollado y perfeccionado por varios diseños, para un desarrollo autónomo del aprendizaje.

En este proyecto se busca la optimización de la educación en la sociedad que vivimos donde el estudiante y la tecnología no pueden ir por caminos separados ya que el uno depende del otro y viceversa, existe una conjugación intrínseca entre ambos para un desarrollo autónomo del aprendizaje dando como resultados nuevos conocimientos y destrezas que beneficiara al estudiante, al docente, y a la tecnología ya que se alimentara de información útil para cualquier otro usuario.

### **PALABRAS CLAVES**

Educación Autónoma; Plataforma Virtuales; Aprendizaje Significativo; Conectivismo

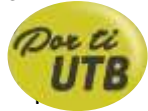

# **UNIVERSIDAD TÉCNICA DE BABAHOYO FACULTAD DE CIENCIAS JURÍDICAS, SOCIALES Y DE LA EDUCACIÓN CARRERA DE COMPUTACION**

### **SUMARY**

In a world that changes rapidly, education faces the challenge of responding to the new needs that arise in a globalized society, in which ICTs are setting up new learning scenarios. The main objective of this research work is to analyze how the use of the Nearpod virtual platform affects the autonomous learning of students in the unified high school of the "Rey David" Babahoyo Canton.

This challenge that teachers face implies a constant renewal and investigation of the various tools offered on the web and that have a vast didactic and attractive content that favors much more the perception and dedication of students facilitating learning in the same. It is imperative that virtual education be established, therefore, the teacher's profile, developed and perfected by various designs, for autonomous learning development.

This project seeks to optimize education in society that we live where the student and technology cannot go their separate ways since one depends on the other and vice versa, there is an intrinsic conjugation between the two for an autonomous development of learning giving as a result, new knowledge and skills that will benefit the student, the teacher, and the technology as it will feed on useful information for any other user.

## **KEYWORDS**

Autonomous education; Virtual platform; Significant learning; Connectivism

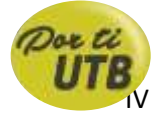

## **INDICE**

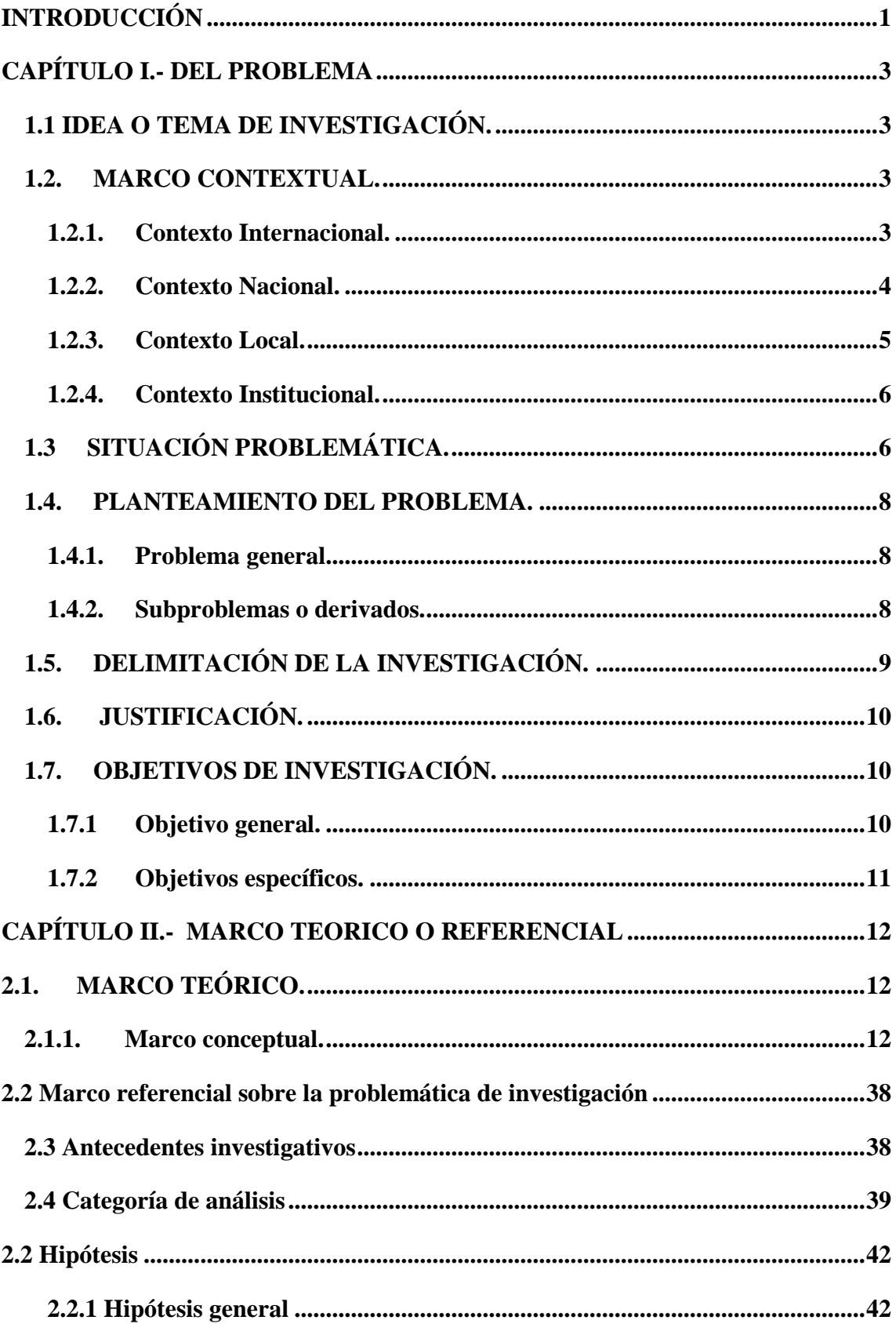

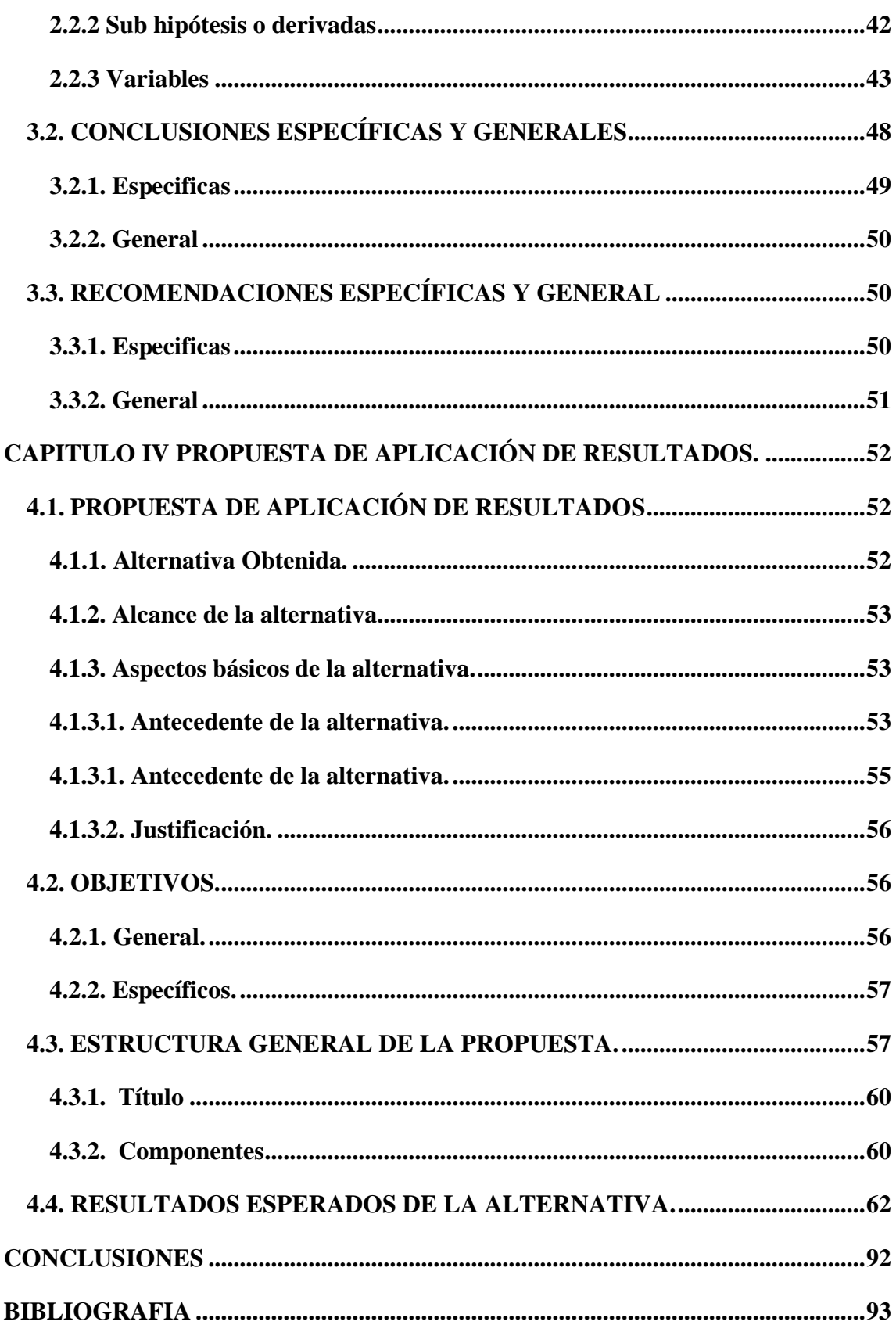

## **INDICE DE FIGURAS**

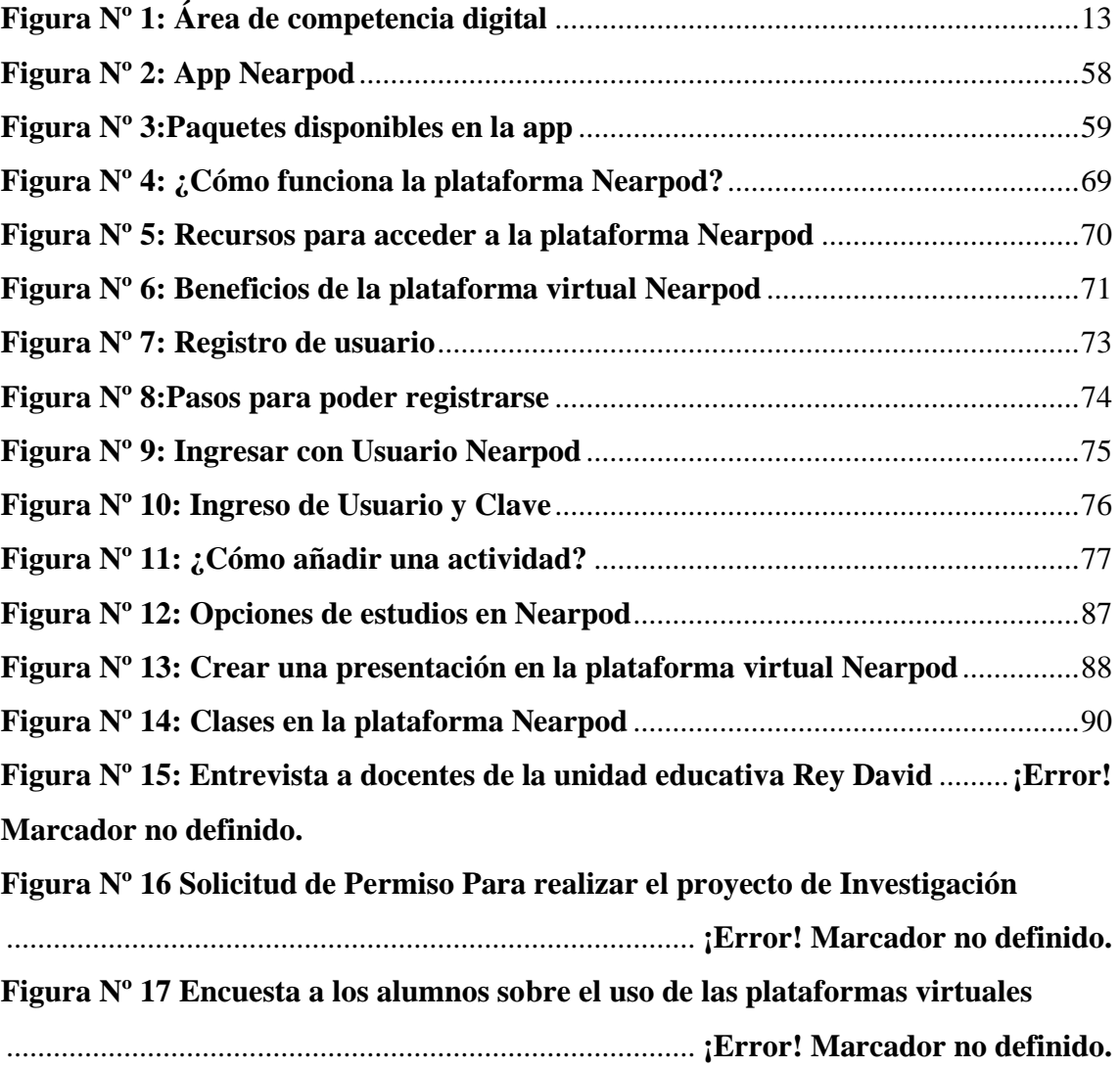

## **INDICE DE TABLAS**

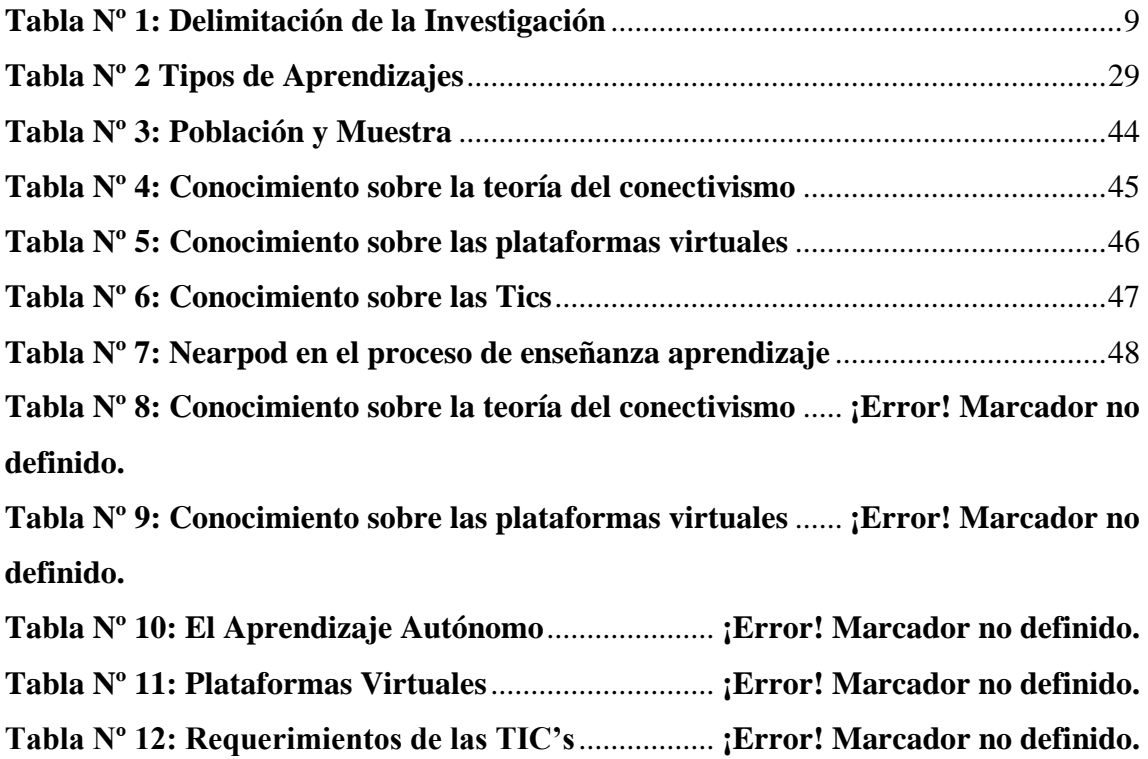

## **INDICE DE GRÁFICO**

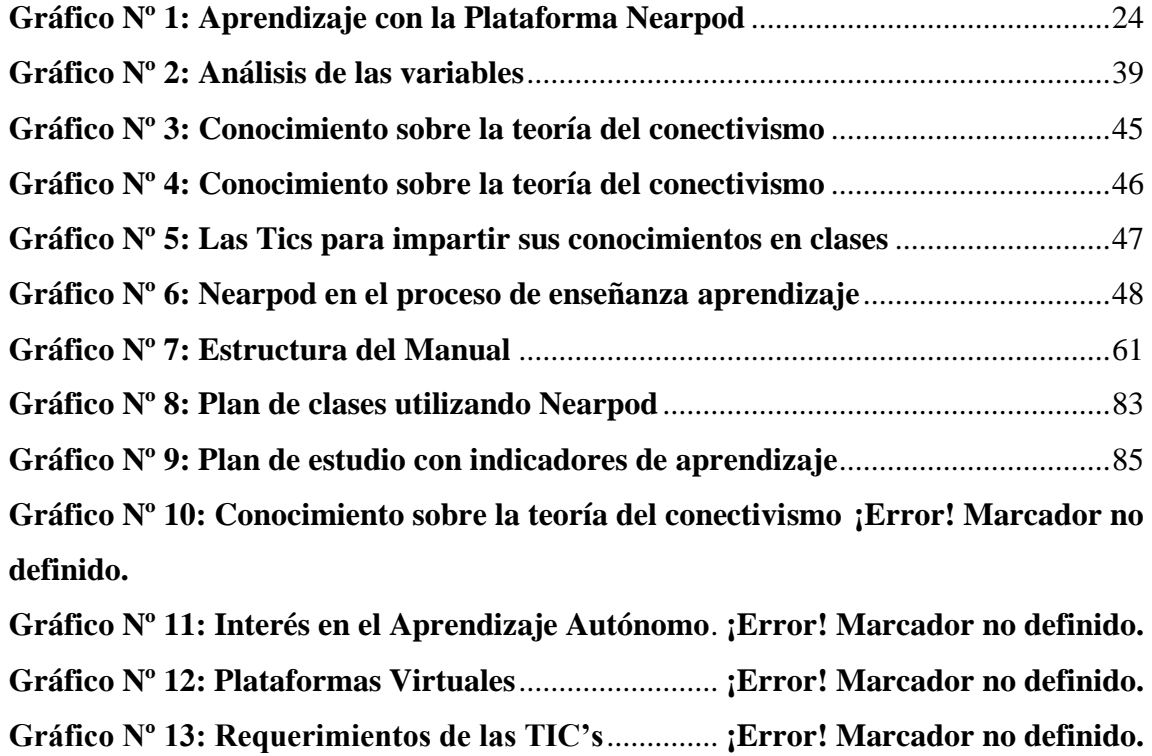

## <span id="page-10-0"></span>**INTRODUCCIÓN**

En un mundo que cambia vertiginosamente, la educación enfrenta el desafío de dar respuesta a las nuevas necesidades que surgen en la sociedad globalizada, en la que las NTICs están configurando nuevos escenarios. La educación presencial ya no es una opción de vital importancia dentro del marco educativo actual, los constantes cambios que nos brinda la tecnología han logrado que se integre nuevas metodologías y herramientas de enseñanza, promoviendo la factibilidad y la calidad en las destrezas educativas.

Al indagar los principios del fiasco escolar con el método tradicional, se evidencia que su metodología ya es obsoleta, monótona, y antipedagógica, la masificación de las aulas, la falta de recursos de las instituciones y comúnmente el rol de los docentes y su actitud es esquivo a nuevas tecnologías, por lo tanto, se demuestra las falencias en el desempeño del alumno perjudicando al mismo frente al mundo tecnológico en el que vivimos.

Este reto al que se enfrentan los docentes implica una renovación constante y la investigación de las diversas herramientas que se brindan en la web y que ostentan un vasto contenido didáctico y atrayente que favorece mucho más la percepción y el esmero de los estudiantes lo que facilita el aprendizaje en los mismos. Es imperativo que la educación virtual se instaure en la educación, por lo tanto, el perfil del docente, desarrollado y perfeccionado por varios diseños, métodos y práctica educativa, cambia radicalmente en los métodos educativos influidos por los entornos virtuales.

En este proyecto se busca la optimización de la educación en la sociedad que vivimos donde el estudiante y la tecnología no pueden ir por caminos separados ya que el uno depende del otro y viceversa, existe una conjugación intrínseca entre ambos para un desarrollo autónomo del aprendizaje dando como resultados nuevos conocimientos y destrezas que beneficiara al estudiante, al docente, y a la tecnología ya que se alimentara de información útil para cualquier otro usuario.

En el primer capítulo debatiremos las ventajas de esta modalidad de impartir el conocimiento y las desventajas que evidenciamos al observar un preocupante desconocimiento por parte del docente. Contextualizaremos este tema para descubrir la situación problemática, en efecto, plantearemos el problema a solucionar, y nos fijaremos objetivos a alcanzar.

En el segundo capítulo se especifica todo el marco teórico, el cual expresa cada uno de los conceptos concernientes a las cualidades de las variables dependientes e independientes, también se detalla el marco referencial conjuntamente con los antecedentes y para finalizar presentaremos la postura teórica de varios autores que han contribuido en el progreso constante y retroalimentado de este proyecto.

En el capítulo tres, describe gráficamente, el análisis de los datos obtenidos y se describe la definición de los mismos, a partir de estos datos se presentan las conclusiones y recomendaciones planteadas en la actual investigación a la muestra de estudio.

En el capítulo cuatro, se propone la propuesta de aplicación y resultado, alternativa obtenida, importancia de la alternativa, aspecto básico de la alternativa, referencia de la alternativa, justificación, objetivo general y específicos, distribución general de la propuesta, componentes, resultados esperados de la alternativa a desarrollar en la Unidad Educativa Rey David del cantón Babahoyo.

## <span id="page-12-0"></span>**CAPÍTULO I.- DEL PROBLEMA**

## <span id="page-12-1"></span>**1.1 IDEA O TEMA DE INVESTIGACIÓN.**

La plataforma virtual Nearpod y su incidencia en la educación autónoma de los estudiantes del bachillerato general unificado de la Unidad Educativa Rey David del cantón Babahoyo.

## <span id="page-12-2"></span>**1.2. MARCO CONTEXTUAL**.

#### <span id="page-12-3"></span>**1.2.1. Contexto Internacional.**

Hay unas competencias que tienen especial importancia: son las necesarias para la formación virtual y que deben constituir los objetivos y deben de ser requisitos previos a la formación virtual. (Zapata & Molina, 2012, pág. 13). Esto se debe a la evolución constante en los objetivos metodológicos que debemos tener tanto los docentes como los alumnos.

En Latinoamérica, en Argentina, la Universidad Nacional de Quilmes ha implementado mediante aulas virtuales este nuevo modelo de Educación conocida como "conectivista". En el [Campus](http://demo.uvq.edu.ar/) se evidencia un vertiginoso avance en el desarrollo de destrezas y competencias curriculares, logrando visualizar varias áreas de estos entornos educativos, entre las más importantes se encuentra el Aula Virtual, donde se desarrollan todas las actividades educativas. Unas de estas plataformas es Nearpod que es la primera herramienta educativa para soportes móviles que permite un trabajo colaborativo en el aula en tiempo real y de manera sincronizada.

Explotando las funcionalidades de las TIC, acrecientan el número de entornos virtuales para la enseñanza y el aprendizaje, un software libre de las restricciones que exige el tiempo (momento) y el espacio (lugar) en la enseñanza presencial y capaz de asegurar una continua comunicación entre estudiantes y los docentes. Estas tecnologías permiten complementar en la enseñanza presencial, actividades virtuales y acreditaciones online dando a conocer varios beneficios positivos para ambas partes que pueden desenvolver en casa, en los centros docentes o en cualquier lugar que tenga un punto de conexión a Internet.

#### <span id="page-13-0"></span>**1.2.2. Contexto Nacional.**

El Ministerio de Educación del Ecuador, en el artículo 347 de la Norma Constitucional impulsa como compromiso del Estado, entre otras a:

"Garantizar la alfabetización digital y el uso de las tecnologías de la información y comunicación en el proceso educativo y propiciar el enlace de la enseñanza con las actividades productivas o sociales" (Ley Orgánica de Educación Intercultural, 2015, pág. 2).

A pesar de ser uno de los países con un índice de incursión en el Internet más bajos en América Latina, sin embargo, con la aparición de las nuevas tecnologías, el énfasis de la profesión docente está cambiando desde un enfoque centrado en el profesor y basado en clases magistrales, hacia una formación centrada principalmente en el alumno dentro de un entorno interactivo de aprendizaje.

En el artículo web Programas de Expertos en E-Learning, Elena Alvarado López (2012), revela que:

En el ámbito nacional, en la actualidad tienen a la educación virtual como una habilidad educativa, cimentada en el uso intensivo de las nuevas tecnologías, estructuras

operativas flexibles y métodos pedagógicos altamente eficientes en el proceso enseñanzaaprendizaje, que permite que las circunstancias de tiempo, espacio, ocupación o edad de los estudiantes no sean factores restrictivos o condicionantes para el aprendizaje. (pág.1).

En los últimos ocho años, la demanda ha crecido de forma acelerada. Este fenómeno se debe principalmente a la globalización de la tendencia del Internet y a su utilización en la empresa, industria y educación, por ende, las unidades Educativas están actualizando su infraestructura que permitan innovar las clases antes dadas. Es así que el uso de redes sociales es una forma de comunicación continua. Las plataformas virtuales están entre últimos avances que implementan las universidades para que sus estudiantes puedan cumplir con tareas. El principal requisito para esto es tener señal de internet. (INEC, 2016).

## <span id="page-14-0"></span>**1.2.3. Contexto Local.**

Dentro del marco provincial en la formación integral a partir del proyecto ético de una educación competente en el artículo de (Diario La Hora, 2017) indica que desde el año 2017 se están capacitando a docentes y estudiante sobre lo que conlleva las plataformas virtuales, afirmando que "Los participantes se trasladaron también al Aula Virtual para tratar los temas como: el comercio virtual, mercado objetivo, condiciones para uso del portal, registro de usuario y productos, entre otros".

En la provincia de Los Ríos se ha evidenciado una lenta evolución en el ámbito de la educación ya que muchas unidades educativas no poseen infraestructura que exige las TICs, esto se debe, al desconocimiento sobre las plataformas virtuales es preocupante los estudiantes utilizan de forma inadecuada los dispositivos móviles, ya que únicamente los utilizan para su esparcimiento y entretenimiento y no para descargar aplicaciones que estimulen un desarrollo cognitivo fortaleciendo los ejes del aprendizaje.

Este nuevo perfil de aprender basado en el enfoque constructivista no solo tiene como objetivo valorar los aprendizajes perceptibles en los estudiantes, sino también equiparar motivos y afectos que le faciliten al docente mostrarse de acuerdo a los arreglos y las adaptaciones que realizan a lo largo del tiempo sus estudiantes y así poder fomentar y desarrollar en ellos el aprendizaje autónomo y regulado.

## <span id="page-15-0"></span>**1.2.4. Contexto Institucional.**

En la unidad educativa Rey David, se ha puesto en evidencia un desconocimiento alarmante sobre las tecnologías en la educación, mucho de los docentes se encuentran estancados en un paradigma monótono, mecanizado y limitado, que impide el desarrollo adecuado del aprendizaje crítico, algunos docentes desarrollan destrezas obsoletas encasillando al alumno como un receptor de datos teóricos, evitando que el estudiante desarrolle competencias adecuadas a las exigencia de las mallas de educación actual.

Por lo tanto, se está incentivando una iniciativa que es el uso de plataformas virtuales que admitan al docente a ser guía del conocimiento por infinidades de flujos de información, enriqueciendo la clase, las destrezas, los criterios y el aprendizaje significativo. Es evidente que para poder instaurar este tipo de tecnología en la educación se debe planificar una reestructuración en la malla curricular y una capacitación en los docentes que vayan a utilizar estos entornos virtuales.

## <span id="page-15-1"></span>**1.3 SITUACIÓN PROBLEMÁTICA.**

A través de la historia los profesores generalmente eran personas que daban las clases de manera magistral, sin embargo, vivimos en un mundo donde escapar de la tecnología es incoherente y la educación no es la excepción, es necesario instaurar un modelo dinámico, interactivo que permita desarrollar nuevas destrezas para un aprendizaje significativo y competente del estudiante.

El flujo de información es cada vez más amplio, aprender a utilizar la tecnología es importante para que el individuo pueda desenvolverse en un mundo que cambia a pasos agigantados. Es esencial manejar los entornos virtuales orientados a la educación autónoma, puesto que, por medio de ellos se puede tener mayor interacción con la malla curricular de una institución educativa, motivo por el cual, estimula al estudiante a ser creativo y explotando su mayor habilidad social que es la comunicación en medios digitales.

En circunstancias donde la educación atraviesa momentos complicados en el cual el alumno se ha acostumbrado a una metodología mecanizada, lenta y limitada lo cual se traduce en la insuficiente enseñanza que pueden impartir un docente, se necesita que el estudiante no se restrinja a una sola línea de discernimiento, sino que se vuelva innovador de nuevas habilidades y estrategias de conocimientos.

En los países de primer mundo los docentes tienden a motivar al estudiante que se torne investigativo, que le permita indagar, interpretar y comprender con mayor fluidez la información que recibe y busca la forma de confrontar y contrastar otras opiniones que conciban un nuevo conocimiento y un mayor aprendizaje, no obstante, en nuestro país los alumnos son limitados en la investigación por el desconocimiento del área tecnológica preocupándose más en trabajar el método tradicional, basado en el uso del lápiz, el papel y decenas de libros colmados de información, opacos en forma y, sobre todo, estáticos en contenido, es imperativo, romper el paradigma que mantiene ávido de conocimiento de mejorar la cultura de nuestro país, de nuestra provincia y de la unidad educativa Rey David.

## <span id="page-17-0"></span>**1.4. PLANTEAMIENTO DEL PROBLEMA.**

#### <span id="page-17-1"></span>**1.4.1. Problema general.**

¿Cómo incide la plataforma virtual Nearpod en la educación autónoma de los estudiantes del Bachillerato General Unificado de la Unidad Educativa Rey David del cantón Babahoyo?

### <span id="page-17-2"></span>**1.4.2. Subproblemas o derivados.**

¿Cuáles son los beneficios que brinda la plataforma virtual Nearpod en la educación autónoma de los estudiantes del Bachillerato General Unificado de la Unidad Educativa Rey David del cantón Babahoyo?

¿Cuáles son las ventajas de la plataforma virtual Nearpod en la educación autónoma de los estudiantes del Bachillerato General Unificado de la Unidad Educativa Rey David del cantón Babahoyo?

¿Cómo adquirir capacidades para el manejo de la plataforma virtual Nearpod en la educación autónoma de los estudiantes del Bachillerato General Unificado de la Unidad Educativa Rey David del cantón Babahoyo?

## <span id="page-18-0"></span>**1.5. DELIMITACIÓN DE LA INVESTIGACIÓN.**

La presente investigación concerniente a La plataforma virtual Nearpod y su incidencia en la educación autónoma de los estudiantes del bachillerato general unificado de la Unidad Educativa Rey David del cantón Babahoyo, se encontrará delimitada de la siguiente forma:

<span id="page-18-1"></span>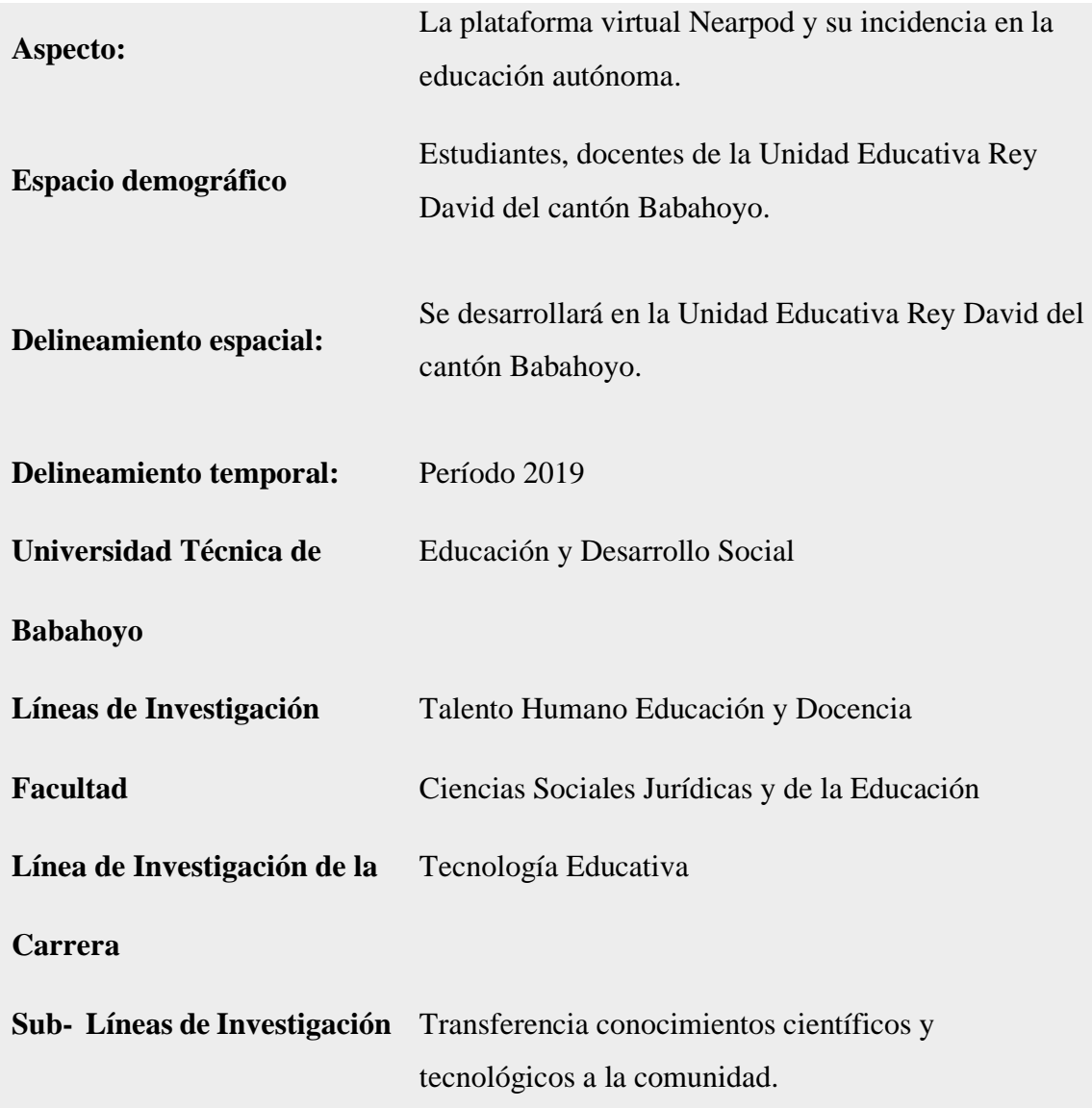

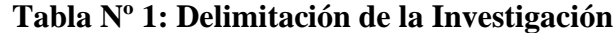

**Fuente:** Delimitación de la Investigación **Elaborado por:** José Andrés Díaz Torres.

## <span id="page-19-0"></span>**1.6. JUSTIFICACIÓN.**

El vertiginoso avance de las TICs determina el surgimiento de la llamada era digital o período de la información que ha significado para la sociedad una evidente transformación en los ámbitos tecnológicos, social y educativo. Con el surgimiento de modernas herramientas y modelos tecnológicos, el estudiante busca nuevas formas de enriquecer su aprendizaje, si bien resulta que este modelo de enseñanza y aprendizaje no es nuevo, existe resistencia por los docentes tradicionalistas.

Aplicando el método de observación se pudo constatar que en la unidad educativa Rey David se evidenció que carecen de una herramienta digital que invite al alumno a ser visionario, de tal manera, cabe indicar que el desarrollo de cursos o módulos didácticos en la red permiten mejorar la comunicación (alumno-docente; alumno-alumno) y desarrollar el aprendizaje individual y colectivo.

El objetivo de este proyecto es incentivar a los docentes a romper el paradigma tradicional y monótono en el que se encuentra y adoptar las tecnologías en sus clases, tales como, las plataformas con entorno virtual, tales como Nearpod, en el cual, se puede interactuar con el estudiante sin restricción de ninguna situación ya sea hora o lugar.

## <span id="page-19-1"></span>**1.7. OBJETIVOS DE INVESTIGACIÓN.**

#### <span id="page-19-2"></span>**1.7.1 Objetivo general.**

Analizar cómo incide la plataforma virtual Nearpod en la educación autónoma de los estudiantes del Bachillerato General Unificado de la Unidad Educativa Rey David del cantón Babahoyo

## <span id="page-20-0"></span>**1.7.2 Objetivos específicos.**

Conocer los beneficios de la plataforma virtual Nearpod en la educación autónoma de los estudiantes del Bachillerato General Unificado de la Unidad Educativa Rey David del cantón Babahoyo.

Establecer ventajas de la plataforma virtual Nearpod en la educación autónoma de los estudiantes del Bachillerato General Unificado de la Unidad Educativa Rey David del cantón Babahoyo.

Adquirir capacidades para el manejo de la plataforma virtual Nearpod en la educación autónoma de los estudiantes del Bachillerato General Unificado de la Unidad Educativa Rey David del cantón Babahoyo.

## <span id="page-21-0"></span>**CAPÍTULO II.- MARCO TEORICO O REFERENCIAL**

## <span id="page-21-1"></span>**2.1. MARCO TEÓRICO.**

## <span id="page-21-2"></span>**2.1.1. Marco conceptual.**

#### **La Teleformación o E- learning**

La tele formación se presenta como una nueva alternativa de aprendizaje, sobre lo cual (García, 2013) sostiene que:

"El E-learning o Teleformación implica al desarrollo de contenido de índole no presencial que, a través de entornos o sitios tecnológicos, viabiliza y adecúa el acceso sin que el tiempo o lugar se un limitante en el proceso del aprendizaje autónomo, ajustándolo a las destrezas requeridas, y disponibilidades de cada alumno, además de garantizar situaciones de aprendizaje colaborativos mediante el uso de instrumentos de comunicación síncrona y asíncrona, potenciando en suma el proceso de gestión basado en competencias". (pág. 1).

Además, al momento de reconocer la formación virtual debemos de tener siempre presente, que estamos hablando de educación a distancia, de educación flexible y de comunicación influida a través de instrumentos telemáticos como lo son la redes y los ordenadores, que ayuden a la continua evolución del autoaprendizaje, crítico e indagador.

### **Medios Virtuales de aprendizaje**

Actualmente, podríamos decir que existen muchos recursos en el ámbito de la [educación virtual](http://elearningmasters.galileo.edu/2017/09/01/ventajas-de-la-educacion-virtual/) . Sin embargo, tener muchos recursos también presenta un problema, puesto que confunde a las personas, el usuario debe tener una madurez mental para utilizar adecuadamente las herramientas que te ofrece el mismo, por lo tanto, añadir mucha creatividad, efectos o incluso la innovación es óptima para el aprendizaje

En su informe pedagógico (Consuelo Belloch, 2012, pág. 1) indica que.

"El e-learning no trata solamente de tomar un curso y colocarlo en un ordenador, se trata de una combinación de recursos, interactividad, apoyo y actividades de aprendizaje estructuradas. Para realizar todo este proceso es necesario conocer las posibilidades y limitaciones que el soporte informático o plataforma virtual nos ofrece".

Al mismo tiempo, cabe recalcar, que el usuario debe aprender a reconocer entre una plataforma virtual de aprendizaje que nos dan la eventualidad de fragmentar las barreras espacio temporales que existen actualmente en las aulas de clases para lograr una interacción abierta al flujo constante de conocimiento que nos brinda esta herramienta.

<span id="page-22-0"></span>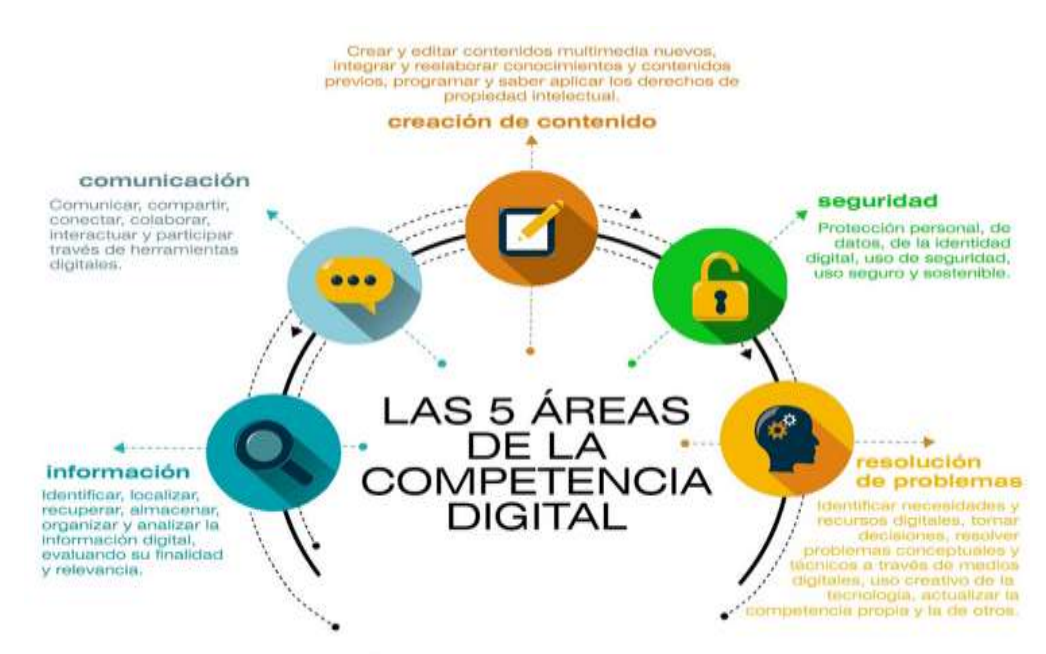

**Figura Nº 1: Área de competencia digital**

### **Plataformas Virtuales orientadas a la Educación**

Desde el principio de la Web 2.0, se concentraron a la red diversas plataformas educativas gratuitas que ofrecen un desarrollado espectro de oportunidades para docentes y estudiantes que proveerán un trabajo diario factible. Es un entorno informático en el que nos encontramos con muchas herramientas agrupadas y optimizadas para fines docentes.

Las plataformas educativas tienen, normalmente, una estructura modular que hace posible su adaptación a la realidad de los diferentes centros escolares. Cuentan, estructuralmente, con distintos módulos que permiten responder a las necesidades de gestión de los centros a tres grandes niveles: gestión administrativa y académica, gestión de la comunicación y gestión del proceso de enseñanza-aprendizaje.

### **Importancia del uso de las plataformas virtuales**

(Pérez Cervantes, 2013) en su artículo nos indica que.

"A través del Aprendizaje en plataformas virtuales , se logra avanzar en el cambio de roles de los participantes y en la dirección del proceso, pues se pasa de un proceso centrado en el docente a uno centrado en el estudiante, en el cual el docente sólo es un facilitador y miembro más del colectivo, por lo cual, se logra incentivar al estudiante tomar un pensamiento más crítico, lo cual muestra el deseo de autonomía, implementando un desarrollo de competencias comunicativas y digitales, el fomento de la creatividad en el trabajo autónomo". (pág. 163).

Es imperativo que se incentive sobre el uso adecuado de las plataformas virtuales, capacitar equitativamente al docente como al estudiante a manipular para su beneficio nuevas estrategias y competencias que afirmen un buen uso de las mismas. Incorporando métodos, técnicas y experiencia competentes.

## **Clasificación de Plataformas Virtuales**

Según (Hamidian, Soto, & Poriet, 2013) en su documento web designado Plataformas virtuales de aprendizaje: una estrategia-innovadora de recursos humanos, nos indica que. "la aplicación de los entornos virtuales se ajusta a las teorías tradicionales de aprendizaje, transformando el modelo educativo, de tradicional a innovador". Además, catalogan a las plataformas virtuales de la siguiente forma:

### **Plataformas propietarias**

Son plataformas por las que hay que costear para tener derecho a la disposición y al mantenimiento, este valor varía dependiendo del número de usuarios. Por lo general, el pago lo deciden los titulares del EVA y para la renovación del contrato de la licencia se deben pagar de nuevo.

### **Plataformas de Código abierto**

Más que de código abierto nos referimos a plataformas "free" o de "software libre". Ofrecen un tipo especial de licencia, llamada GPL (Licencia Publica General), que posibilita cuatros independencias a los usuarios:

• Independencia de usar el programa con cualquier propósito.

- Independencia de estudiar cómo se desempeña el programa y adaptarlo a las necesidades, esto es la libertad de acceder al código fuente es una condición antepuesta para esto.
- Independencia de distribuir reproducciones del programa.
- Independencia de optimizar el programa y hacer públicas las mejoras a los demás, de manera que toda la comunidad se favorezca.

### **Plataformas de desarrollo propio**

.

En su artículo web (Díaz Ovalle, 2016) connota que este tipo de plataforma.

"Este tipo de plataformas se diferencia de las dos anteriores no están dirigidas a su comercialización como las comerciales ni pretende una distribución masiva a un conjunto de organizaciones como las de software libre. Surgen en instituciones y grupos de investigación, con el objetivo de responder a necesidades educativas concretas. Una plataforma propia es la mejor opción para mantener una coherencia entre la aplicación y el modelo educativo de la institución que la desarrolla"

### **Ventajas y Desventajas de las Plataformas Educativas Virtuales**

En su sitio web (Orozco Carlos Andrés, 2016) no indica que.

"Dentro de los entornos virtuales educativos, tenemos que especificar los pros y los contra, porque ellas tienen sus ventajas y sus desventajas; y también dependen de la forma en que se lleve el proceso de enseñanza y aprendizaje, tanto de parte del docente como del estudiante, ya que con la forma en que se prepare la clase, es que se evidenciaran los pros y los contras de los EVA".

## **Ventajas**

- Disponibilidad de tiempo de acuerdo a cada estudiante.
- Facilita el conocimiento de manera dinámica y sencilla.
- Permite la participación e interacción individual y colectiva.
- Uso de TIC que brindan una amplia visión del conocimiento
- Promueve el debate critico de las actividades de aprendizaje.
- Desarrolla habilidades y competencias.
- La distancia no es una preocupación.
- Posibilita la conexión desde cualquier lugar del mundo.
- Permite familiarizarse con el uso de las nuevas tecnologías.
- Favorece el intercambio de experiencias por medio de los foros.

## **Desventajas**

- El estudiante debe tener autodisciplina, responsabilidad, autocontrol y automotivación durante el proceso de aprendizaje.
- Falta de asesoría permanente, ya que algunos docentes se demoran mucho en resolver las inquietudes o en su defecto no responden.
- El estudiante debe realizar su aprendizaje de manera autónoma, ya que en muchos casos no cuenta con asesorías puntuales y oportunas.
- El estudiante debe tener acceso disponible permanente a los medios de acceso tecnológicos.
- Sin conocimientos informáticos y herramientas tecnológicas es difícil llevar a cabo el proceso educativo.
- El sedentarismo y la falta de ergonomía por parte de los usuarios.
- Muy pocas actividades sincrónicas.
- Falta de formación y/o capacitación en los docentes.

#### **Tipos de usuarios de una plataforma virtual**

#### **Alumno**

El diseño del entorno de una plataforma virtual ofrece al alumno un proceso de desarrollo e implementación de nuevas vías de información y conocimiento. Permitiendo la retroalimentación del aprendizaje y facilitando la posible expansión del mismo. Debe atender tanto a la presentación de la interfaz del ambiente virtual como a la estructura de navegación.

## **Docentes**

El uso de plataformas virtuales está ampliando las posibilidades de conexión entre los docentes, una aplicación web gratuita que los educadores pueden utilizar para crear sitios de aprendizaje efectivo en línea. Tienen control total del aula, es el encargado de crear el contenido adecuado para que la plataforma sea una herramienta útil para el aprendizaje, suben archivos, cursos, encuestas, entre otros.

### **Visitantes**

Pueden ser personas externas y no precisan clave de acceso. Se conservan invisibles al entrar al aula y no tienen acceso a realizar ninguna actividad, sólo pueden observar el contenido de la misma mas no manipularla.

## **Administrador**

(Garcia Rebeca, 2014) nos dice que el administrador es aquel que.

"Gestiona altas y bajas de usuarios y consultas de los mismos. Tenga flexibilidad para adaptarse a nuevas formas de aprendizaje poco afines a los esquemas formativos tradicionales. Posea competencias técnicas en el manejo y uso de las tecnologías, así como una actitud favorable hacia las mismas".

## **Webmaster**

Webmaster, se podría traducir como "Maestro Web" en castellano. El Webmaster es el responsable del mantenimiento o programación de un sitio web. No tienen una función perfectamente definida.

Algunas de las funciones generales son:

- Cerciorarse de que el servidor web funcione correctamente.
- Programar el sitio web.
- Diseñar el sitio web.
- Único autorizado para cambiar la estructura.
- Crear y poner al día las páginas web.
- Responder las inquietudes de los usuarios del sitio web.
- Supervisar el tráfico a través del sitio web.

## **Soporte Técnico**

 (Solano Dan, 2013) Encargado de resolver problemas a nivel de software y base de datos en su empresa nos dice que.

"Es un área que proporciona asistencia a los usuarios al tener algún problema al utilizar un producto o servicio, ya sea este el hardware o software de una computadora, de un servidor de Internet, de los periféricos, o de cualquier otro equipo o dispositivo. Es el servicio que se brindan a empresas o personas que buscan soluciones a las averías sean físicas (hardware) o lógicas (software) de computadora, y lo brinda un personal especialista en computación o mantenimiento de las mismas llamados técnicos".

## **Tipos de soporte técnico:**

- Soporte técnico vía telefónica
- Soporte técnico vía chat
- Soporte técnico vía asistencia técnica personal
- Soporte técnico vía asistencia remota

## **Plataformas virtuales orientadas a la Educación más utilizadas**

Podríamos destacar lo que dice el sitio web denominado La plataforma virtual como herramienta didáctica dinamiza la lectura y la escritura (Najar Sánchez, García Avila, & Grosso Molano, 2014) aseguran que.

"Una plataforma virtual orientada a la educación en un software perfilado para facilitar la comunicación pedagógica entre los usuarios en un proceso educativo, sea éste plenamente a distancia, presencial, o de una naturaleza mixta que combine ambas modalidades en diversas proporciones y competencias".

(Díaz., 2005) en su publicación indica que:

"Los entornos virtuales para el aprendizaje son aulas sin paredes y afirma que es un espacio social virtual, cuyo principal exponente es la Internet, no es presencial, sino representacional, no es sincrónico, sino simultaneo y no se basa en recintos espaciales con interior, frontera y exterior, sino que depende de redes electrónicas cuyos nodos de interacción pueden estar diseminados por diversos partes del globo".

Las plataformas más utilizadas son:

- Moodle
- Dokeos
- Chamilo
- **Schoology**
- Edmodo
- LMS
- Nearpod

#### **Plataforma Virtual Nearpod**

Nearpod es una plataforma digital destinada a potenciar el proceso de aprendizaje dentro y fuera del aula. Nace de la mano de un equipo de emprendedores ubicado en Florida y centrado en la tecnología móvil encaminada a la educación. La principal divergencia de esta aplicación con relación a otras apps educativas, es que no está ajustada únicamente en el aprendizaje directo como suele ser lo habitual, sino que es una herramienta tanto para el alumno como para el docente.

Una de las referencias sobre Nearpod, dada por (Bedon Herrera, 2015) indica que:

"Nearpod es una herramienta de colaboración de la presentación que permite que los profesores creen presentaciones interactivas que trae el contenido a la vida. Los profesores contratan y determinan a sus estudiantes que usan dispositivos móviles, obrando recíprocamente con ellos en tiempo real". (pág. 19).

Nearpod es una plataforma web/app que te permite crear exposiciones interactivas, es decir, una presentación que contenga actividades como estudios, encuestas y actividades para que el asistente o alumno desarrolle mientras el docente va creando una presentación que cubra las exigencia y destrezas de la educación actual.

#### **Nearpod. La herramienta de enseñanza en tiempo real**

Para (Vazquez, 2012) en su sitio web indica que, con esta aplicación.

"Los docentes pueden trabajar contenidos multimedia en tiempo real con sus alumnos, de manera individual o con toda la clase. La aplicación permite también hacer presentaciones sincronizadas, cuestionarios, ejercicios, y a la vez ver la actividad de los alumnos en clase".

Según (Sommer Felipe, 2017), co-fundador del Nearpod expuso que.

"Nearpod, es la primera herramienta educativa para soportes móviles que reconoce un trabajo colaborativo en el aula en tiempo real o en cualquier momento de manera sincronizada, a la vez que el profesor puede llevar un control individualizado de la educación y evolución de sus alumnos".

Al final de cada sesión de trabajo con esta herramienta, la aplicación admite que el profesor tenga información minuciosa del desarrollo de la clase mediante informes que muestran las deducciones individuales y de toda la clase en su conjunto, por eso el docente debe estar capacitado para manipular a su beneficio este entorno virtual.

#### **Aprendizaje con la Plataforma Nearpod**

Según Decroly (2009), proponía que se aprendiera por y para la vida.

"Se requiere de situaciones nuevas y debe ser una experiencia personal. El aprendizaje debe realizarse por descubrimiento más que por una enseñanza libresca que beneficiara todos los dogmatismos y salidas fuera de lo real" En el correo electrónico que se me envió desde soporte técnico de la plataforma virtual (Edison C, 2018) nos dice que. Nearpod está transformando la enseñanza y el aprendizaje a través de la tecnología con relevancia, habilidad y contenido del siglo XXI. (pág. 4).

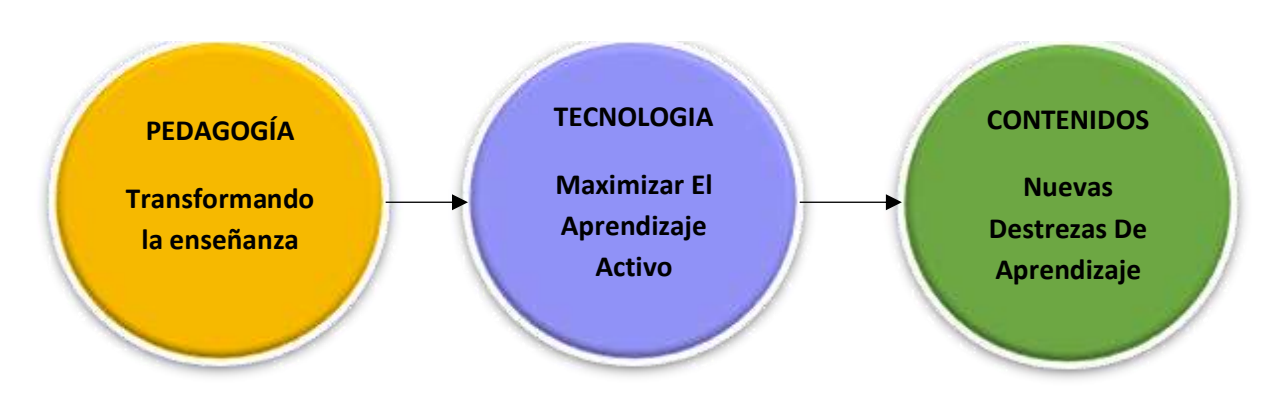

#### **Gráfico Nº 1: Aprendizaje con la Plataforma Nearpod**

Fuente: El aprendizaje en Nearpod Elaborado: José Andrés Díaz Torres

"Como aprendizaje se denomina la acción y reacción de instruirse. Como tal, el aprendizaje es el proceso de asimilación de información mediante el cual se adquieren nuevos conocimientos, técnicas o habilidades. En este sentido, el aprendizaje consiste en adquirir, procesar, entender y aplicar una información que nos ha sido enseñada o que hemos adquirido mediante la experiencia a situaciones reales de nuestra vida".

Entonces aprendizaje es todo lo que está a nuestro alrededor dispuesto a ser absorbido y convertirse en conocimientos en un sujeto, por lo tanto, el alumno debe estar dispuesto a recibir este aprendizaje, discernir y demostrar un conocimiento competente para los requerimientos actuales de las Tics.

## **El Aprendizaje**

El aprendizaje es el proceso en el que se logran conocimientos, habilidades y competencias acorde a las exigencias de las destrezas establecidas previamente, los cuales se obtienen mediante la práctica o el estudio de un determinado tema.

Según (Carlos Graus, 2018) "El aprendizaje es el proceso de asimilación de información mediante el cual se adquieren nuevos conocimientos, técnicas o habilidades, el cual resultado de procesos de estudio, experiencia, instrucción, razonamiento y observación".

En su proyecto de tesis denominado "Portales Web educativos y su influencia en el desarrollo cognitivo de los estudiantes de la Unidad Educativa Lcdo. Alberto Maldonado Iturburo".

(David Aviles Manzaba, 2019) Sostiene que "El aprendizaje es el proceso en el que se adquieren nuevos conocimientos, mediante el estudio y la experiencia del ser humano, a través de estímulos, que permiten la repetición de un proceso observado y que son resultado de una combinación de factores cognitivos, psicológicos y afectivos".

### **Principios del aprendizaje**

Según (Sánchez, 2008) presenta la sucesión de los diversos recursos en correlación con el aprendizaje, la estimulación y la experiencia.

**1. Importancia de la motivación para el alumno.** La tarea principal y más perseverante del profesor debe ser revelar, fomentar y acrecentar el proceso motivacional y sus fuerzas; interiores, necesidad, deseo y entusiasmo de aprender, de tal manera que el alumno pueda desarrollar sus capacidades cognitivas de manera más idónea.

**2. Importancia del factor personal.** Los materiales didácticos serán eficaces en el grado en que resulten notables, significativos (plenos de significado) para cada alumno. La producción y uso de materiales didácticos debe basarse en criterios sobre su relevancia para los alumnos y esta relevancia depende de las habilidades, grados de madurez, capacidad de acuerdo a la malla curricular.

**3. Proceso de selección y la enseñanza audiovisual.** Lo que se presenta a los alumnos y lo que ellos aceptan y aprenden es muy diferente. Las cadenas de comunicación, incluyendo la enseñanza deben entenderse como cadenas de fenómenos entre cuyos principales eslabones operan filtros. El «output» o respuesta será muy diferente del «input» o estímulo, ya que se interpone, entre el material estímulo y la respuesta personal; toda la trayectoria vital del sujeto.

**4. Necesidad de organización**. Más información puede ser asimilada y más largamente retenida cuando los materiales audiovisuales son más significativos, están más sistematizados y mejor organizados.

**5. Necesidad de participación y práctica.** El aprendizaje es actividad. El obstáculo más generalizado contra los instrumentos y métodos audiovisuales, es no poseer una infraestructura adecuada para el correcto aprendizaje. El ver y escuchar son actividades, descubrir es actividad, debatir es actividad; implementar, indagar, abstraer, teorizar, sistematizar, deducir, sacar conclusiones y recomendaciones son actividades esenciales para el aprendizaje.
**6. Repetición y variedad de estímulos**. La repetición refuerza el aprendizaje y lo hace más profundo y duradero. Invita al alumno buscar nuevas metodologías que le ayuden a forman un conocimiento sólido. La variedad de estímulos sostiene la atención, despierta el interés y amplía los patrones de aprendizaje. La variedad de estímulos también ayuda a los alumnos a generalizar y a aplicar más amplia y seguramente lo aprendido. Repetición y variación proporcional y tiempo necesario para aprender es absolutamente esencial para el aprendizaje.

**7. Dosificación del material didáctico que debe presentarse**. Uno de los principios fundamentales del aprendizaje es que la calidad y cantidad de la información debe estar de acuerdo con la capacidad de los alumnos. También el número, complicación y apuros subjetivas que muestren los materiales establecen en parte la cantidad de su uso.

**8. Claridad, interés y efectividad.** Mientras más clara, más cercana, más realista e interesante sea la presentación del estímulo, mejor será el aprendizaje. Si el alumno no puede ver claramente el blanco, pocas esperanzas puede tener de acertar con los tiros. El docente debe asegurarse de que el alumno comprenda con claridad y desde el principio qué expectativa hay sobre él.

**9. Transferencia de la enseñanza.** La transferencia del aprendizaje no se realiza automáticamente. Debe enseñarse a transferir lo aprendido a nuevas situaciones. Los alumnos necesitan realizar prácticas dirigidas, para llegar a hacer habitualmente la transferencia.

- Accesibilidad: capacidad de acceder a los componentes de enseñanza desde un sitio distante a través de las tecnologías Web, así como distribuirlos a otros sitios.
- Adaptabilidad: en el aprendizaje es necesario adaptarse a los tiempos modernos donde la tecnología y la educación van constantemente de la mano
- Durabilidad: capacidad de resistir a la evolución de la tecnología sin necesitar una reestructuración, una reconfiguración o una reescritura del código.
- Interoperabilidad: capacidad de utilizarse en otro emplazamiento y con otro conjunto de herramientas o sobre otra plataforma de componentes de enseñanza desarrolladas dentro de un sitio. Existen numerosos niveles de interoperabilidad.

#### **Clasificación del aprendizaje**

En el sitio web (De Vicente Mario, 2017) nos explica que.

"Nuestra vida es aprendizaje cognitivo. Aprendemos a partir de las experiencias, de las emociones, de la novedad, de nuestras relaciones con las personas, etc… El aprendizaje y la educación que recibimos, define quién somos. En este artículo queremos ayudarte a aplicar los descubrimientos sobre el cerebro a la educación".

Por ello debemos conocer de cuantas maneras se poder formar conocimientos y cuáles son las más adecuadas para el mundo contemporáneo donde domina la tecnología en todo ambiente laboral y estudiantil. Es imprescindible que el docente y el alumno entienda que para lograr las destrezas de conocimiento deben de buscar procesos que proporcionen un aprendizaje significativo y competente.

# **Tabla Nº 2 Tipos de Aprendizajes**

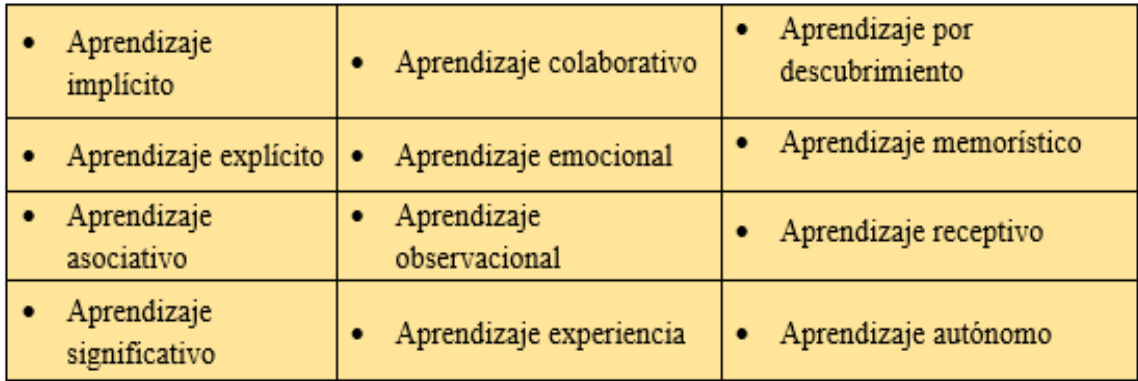

**Fuente: Clasificación del aprendizaje Elaborado por:** José Andrés Díaz Torres

# **Aprendizaje de tipo implícito**

En su publicación Aprendizaje Implícito: Aspectos Críticos de su Definición y algunas de sus Implicancias (Sun, 2011) no dice que:

"Este tipo de aprendizaje se refiere al descubrimiento de nuevo conocimiento que ocurre de manera incidental y sin darnos cuenta de que estamos aprendiendo. Es decir, lo hace mecánicamente sin desarrollar competencias nuevas. Solo observando lo que hace otro individuo memoriza el método y la técnica que está utilizando para llegar a un objetivo específico, el estudiante no tiene consciencia de lo que aprende y que resulta en una ejecución automática de una conducta motora".

Son inferidas mediante pruebas indirectas en las que el experimentador no hace referencia a la fase de aprendizaje, como pueden ser hablar o caminar, o también tareas de conocimiento de procedimientos, tareas de juicio evaluativo y tareas que miden el cambio conductual. Muchas de las cosas que aprendemos son sin darnos cuenta, de forma implícita, pero no es la metodología primordial para aprendizajes más complejos.

# **Aprendizaje de tipo explícito**

En contraposición al aprendizaje implícito, el aprendizaje explícito se caracteriza por la intención de aprender y la consciencia de ello. Hay muchos ejemplos de este tipo de aprendizaje cognitivo, como por ejemplo el acto de leer, de observar nuestro ecosistema, cantar, ya son ejemplos de aprendizaje explícito, ya que lo hace con el propósito de aprender. El aprendizaje explícito, al ser un tic deliberado requiere de atención continua, de un esfuerzo que siga a la finalidad para aprender.

## **Aprendizaje cooperativo y colaborativo**

El aprendizaje participativo, es un método de enseñanza donde el trabajo grupal cumple un rol importante en la construcción de un nuevo conocimiento, este tipo estrategias hacen que las habilidades de algunos estudiantes colaboren para un mismo fin, logrando que cada uno se sienta útil dentro del plan de trabajo. El objetivo que apremia este aprendizaje cognitivo es que cada integrante aprenda dentro de sus posibilidades y que además se favorezca un trabajo en equipo.

Los cuatro pilares que sostienen este aprendizaje cognitivo, son la interdependencia positiva, la responsabilidad individual, la participación igualitaria y la interacción simultánea. Un aprendizaje afín (pero no igual) a éste, es el aprendizaje colaborativo. En este tipo de aprendizaje, habitualmente es una persona fuera del grupo (ya sea un pedagogo, docente etc.) quién plantea un argumento y se despliega en grupo.

## **Aprendizaje significativo**

Este tipo de aprendizaje recoge de la superficie cognitiva, emocional y emprendedora. Este tipo de aprendizaje supone un proceso de disposición de la información y de conexión con el discernimiento y la práctica antepuesta del que aprende. La nueva indagación se relaciona con nuestras costumbres. Esto converge en que el nuevo conocimiento transmute en único para cada persona, ya que cada uno tenemos una historia propia. Es como asimilar a través del filtro con el que vemos la realidad.

# **Aprendizaje asociativo**

(Ainhoa Arranz, 2017) indica en su sitio web denominado "Aprendizaje asociativo: El aprendizaje obtenido a partir de la asociación". Libremente del ambiente, el método que manejemos o nuestros impulsos, el aprendizaje gravita en la aparición de cambios respectivamente estables en nuestra conducta o nuestra mente producidos mediante la experiencia.

La definición de aprendizaje asociativo incluye diferentes tipologías de procesos y acontecimientos distintos. Es un aprendizaje que tiene lugar cuando dos elementos se enlazan en nuestro cerebro. Por ejemplo, si asociamos el despertador a madrugar, descubriremos para qué sirve este instrumento y lo poco que nos simpatiza.

#### **Aprendizaje no asociativo**

Estos dos procesos están contenidos dentro del propio tipo de aprendizaje: el no asociativo. Éste define un cambio nuestro ante un estímulo perenne.

El aprendizaje de habituación es un aprendizaje de tipo antiguo que permite adaptarnos al medio. Es un fenómeno renovado y muy habitual en nuestro día a día. Se produce cuando dejamos de conceder atención a un estímulo (decremento de la respuesta a un estímulo).

Un ejemplo de aprendizaje de disposición lo descubrimos en aquellas personas que viven cerca de una carretera muy estrepitosa. El primer día escucharán mucho el ruido, pero a medida que van pasando las semanas, se acostumbrarán al ruido, y dejará de molestarles como lo hacía al principio.

Por otro lado, el aprendizaje por sensibilización, es el caso contrario al anterior: Nuestra refutación se incrementa ante una persuasión repetida. Eso significa que cuantas más veces se nos presente el mismo estímulo, más veces proporcionaremos la misma respuesta. La sensibilización es un tipo de aprendizaje muy adaptativo y muy remoto.

## **Aprendizaje por descubrimiento**

Bruner, psicólogo y pedagogo, desarrolla esta teoría constructivista conocida con el nombre de aprendizaje por descubrimiento. Considera que los estudiantes deben aprender a través de un descubrimiento tutelado que tiene lugar durante una indagación hecha por la curiosidad. Por lo tanto, la labor del docente no es explicar unos contenidos acabados, con un principio y un final muy claros, sino que debe proporcionar el material adecuado para estimular a sus alumnos mediante estrategias de análisis, comparación, análisis de similitudes y contrastes.

#### **Aprendizaje observacional o por imitación**

Este tipo de aprendizaje substituto se sirve de un modelo a seguir para, consecutivamente, imitarlo. En este aprendizaje epistémico, tienen mucho que ver las neuronas espejo. La imitación es una poderosa arma de aprendizaje. Por ejemplo, un niño empieza a caminar porque ve como los demás a su alrededor lo hacen, lo mismo al hablar, y al escuchar sus sentidos se desarrollan en conjunto con su aprendizaje

#### **Aprendizaje emocional**

Este tipo de aprendizaje involucra un progreso emocional del sujeto. La inteligencia emocional se desarrolla a partir de este aprendizaje que permite gestionar las propias emociones. (Test de inteligencia emocional). Y es que el aprendizaje emocional es incluso hasta más significativo que el académico, porque cuando un niño está bien, asimilará mejor y más motivado que cuando no lo está, además, estas emociones juegan un papel fundamental dentro del aprendizaje que marcaremos más adelante.

## **Aprendizaje de tipo experiencial**

Nuestras experiencias son el mejor libro para aprender, La alegría, la tristeza, la sorpresa, la aversión, la ira y el miedo son algunas de nuestras emociones más intensas y que además intervienen en el comportamiento, en cada momento. Según las experiencias que nos brinda la vida, vamos aprendiendo las lecciones de ésta. Este tipo de aprendizaje cognitivo es muy potente pero también subjetivo, ya que, al igual que con el aprendizaje significativo, cada experiencia es un libro distinto del que aprender, y cada persona un estudiante diferente.

# **Aprendizaje memorístico**

Este tipo de aprendizaje es más mecanizada, donde el docente es el único emisor de conocimiento, mientras que el alumno solo está receptando información memorizarla y repetirla como si fueran una grabadora, es una técnica de la época tradicionalista donde todo estaba regido bajo una modalidad de estudio no acorde con la actualidad, evitando que el aprendizaje sea asimilado destruyendo ese paradigma poco recomendable.

## **Aprendizaje receptivo**

Es un tipo de aprendizaje completamente pasivo en el que la persona tan sólo recibe la información que ha de aprender. Un ejemplo muy bueno de este aprendizaje cognitivo, es la charla del profesor mientras el alumno está sentado escuchando en el pupitre. Cada persona es un mundo y no hay un método de aprendizaje idóneo que sirva a la perfección para todo el mundo. Por ello, saber las propias fortalezas y las propias debilidades es un plus a la hora de aprender.

# **Pensamiento crítico**

En su libro denominado ["Los límites de la competencia: el conocimiento, la educación](http://www.academia.edu/download/36955868/Los_limites_de_la_competenciav.2.doc)  [superior y la sociedad"](http://www.academia.edu/download/36955868/Los_limites_de_la_competenciav.2.doc) (Barnett, 2001, pág. 1) nos explica que:

"Comprender, es un concepto fundamental pues implica diferentes niveles de enfoque de la verdad y sus posibilidades de ampliar. La persona requiere de libertad cognitiva para afirmar la creatividad. El pensamiento crítico es preguntarse y revisar criterios y aprendizajes. Como concepto, se trabaja en el mundo académico y exige presentarle a los estudiantes actividades para su desarrollo".

Los cambios en educación superior, no dependen sólo de los docentes, pero si es importante su contribución al cambio, por lo tanto, el alumno debe cambiar sus metodologías de aprendizajes arraigadas en ellos por mucho tiempo y romper el paradigma que mantiene a la educación carente de jóvenes investigadores capaces de formar su propio conocimiento.

En la publicación llamada ["El pensamiento crítico en la educación".](https://www.redalyc.org/pdf/1341/134146842006.pdf) (Tamayo, 2015) indica que:

"Uno de los propósitos centrales de la educación se orienta en la formación de pensamiento crítico en estudiantes y maestros en las aulas de clase, para ese propósito es necesario vislumbrar y examinar las diferentes construcciones que se tejen cuando se orientan acciones que conllevan a establecer pensadores críticos que potencien cambios en la colectividad actual".

Por estas razones se presenta una reflexión teórica que pretende analizar los diferentes parámetros sobre pensamiento crítico – constructivo y las principales categorías que constituyen al mismo. Lograr avanzar en la formación de pensamiento crítico en los estudiantes enfáticamente se orienta con las prácticas pedagógicas y los criterios didácticos desde los cuales pensamos, razonamos, debatimos y hacemos la enseñanza. En otras palabras, es a partir de la guía adecuada del docente con argumentos motivacionales que logre incidir en el progreso del pensamiento crítico en los estudiantes.

35

#### **Desarrollo del pensamiento crítico**

El desarrollo del pensamiento crítico es autónomo, esto quiere decir:

- auto disciplinado.
- autorregulado.
- autocorregido.

Requiere patrones rigurosos de excelencia y dominio bien ejecutado, de su uso. Implica comunicarse efectivamente, desarrollar habilidades para la solución de problemas y el compromiso de superar el pensamiento tradicionalista de algunos individuos que prefieren relentelizar un conocimiento fácilmente discernido con la ayuda de las tecnologías EVA. Se requieren entonces una sucesión de capacidades y habilidades particulares para poder deliberar críticamente.

Pero más importante aún, de acuerdo al Informe Delphi, es que exista una disposición general a pensar críticamente, el informe le da más valor a ésta que a poseer las destrezas intelectuales de orden superior. Los pensadores críticos aplican rutinariamente los estándares intelectuales a los elementos del razonamiento para desarrollar las destrezas intelectuales esenciales. (Sttandaert, 2011).

## **Aprendizaje autónomo**

En su sitio web (Alvarez says, 2017) no dice que el aprendizaje autónomo .

"Es la capacidad de detectar carencias en el propio conocimiento y superarlas mediante la reflexión crítica y la elección de la mejor actuación para ampliar este conocimiento. Así, se logra expresar que un sujeto que asimila con autonomía es una persona que sabe equilibrar las carencias en su formación, volviéndolo competente de descubrir nueva información y/o caminos para superar estos obstáculos"

Es capaz de llevar a cabo acciones para formarse en las áreas con deficiencias y, por último, que es capaz de valorar si se ha producido una mejora (autoevaluarse) y tomar decisiones oportunas.

Hay que recalcar que el aprendizaje autónomo o autoaprendizaje es un proceso al que se somete un individuo que muestra ganas por aprender algún argumento, ya sea teórico, técnico o práctico, y que es consciente de que para alcanzar este conocimiento es necesario que ponga el máximo esfuerzo y lo mejor de sí misma y hacerlo por los propios medios en el tiempo determinado o que ella misma disponga.

## **Ventajas y Desventajas del aprendizaje autónomo**

Ya teniendo claro la tesis de modelo virtual y sus incompatibilidades con el presencial, se puede analizar sus ventajas y desventajas. Primordialmente parece significativo aclarar que el tema que se sugiere precedentemente, "Modelo Virtual" no es lo mismo que "aprendizaje autónomo". Una clase virtual es parte de la formación universitaria que es esencial para afinar los estudios, mientras que el aprendizaje autónomo no abarca una clase en sí, sino que meramente hace referencia al hecho de que un alumno pretenda instruirse de forma independientemente.

Se concertarán ambos términos, puesto que, mediante el análisis de las ventajas y desventajas de la formación virtual, se logra alcanzar a un desenlace sobre el aprendizaje autónomo en los estudiantes universitarios a través de redes Sociales o plataformas orientadas a la educación.

# **2.2 Marco referencial sobre la problemática de investigación**

#### **2.3 Antecedentes investigativos**

Durante la compilación de información e indagación de antecedentes de la misma, se encontró un proyecto de investigación de grado, el cual está orientado a:

(Sandoya De Loor Yulay Pamela, 2017) nos indica que:

"Las herramientas web se han vuelto cada día más utilizadas en el contexto educativo, principalmente a nivel superior, entre ellas está la WebQuest, que al ser una alternativa que permite al docente y al estudiante crear un entorno pedagógico con una presentación estructurada y dirigida a la realización de una temática planteada. La WebQuest puede fácilmente"

Debemos entender y aceptar que es ir en contravía si desechamos la tecnología de la educación en este estudio el autor aborda un amplio movimiento de ideas hacia la búsqueda de un mayor conocimiento que enriquezca al individuo y a los que estén a su alrededor.

También encontramos a (Bedón Herrera Dora Giovanna, 2015) en su tesis "Manejo de la plataforma Virtual Nearpod como un recurso tecnológico en los niños del cuarto año de educación general básica en la Escuela Pedro Vicente Maldonado en la ciudad de Pujilí". Expuso que:

"El uso de la plataforma virtual Nearpod como un recurso tecnológico permite mejorar las actividades académicas y de investigación en los estudiantes de cuarto año en la escuela Pedro Vicente Maldonado en Pujilí, debido a que los maestros utilizan la plataforma virtual Nearpod como recurso tecnológico.

Los resultados son que los maestros no usan la Web 2.0 para enseñar sus clases y actividades son repetitivas, los estudiantes tienen la oportunidad de interactuar y su discurso se mecaniza, como conclusión de que los cambios en la tecnología invitan a maestros y estudiantes a recurrir al uso de Nearpod como insumo en el proceso de enseñanza - aprendizaje como un mecanismo pedagógico y didáctico de clases".

## **2.4 Categoría de análisis**

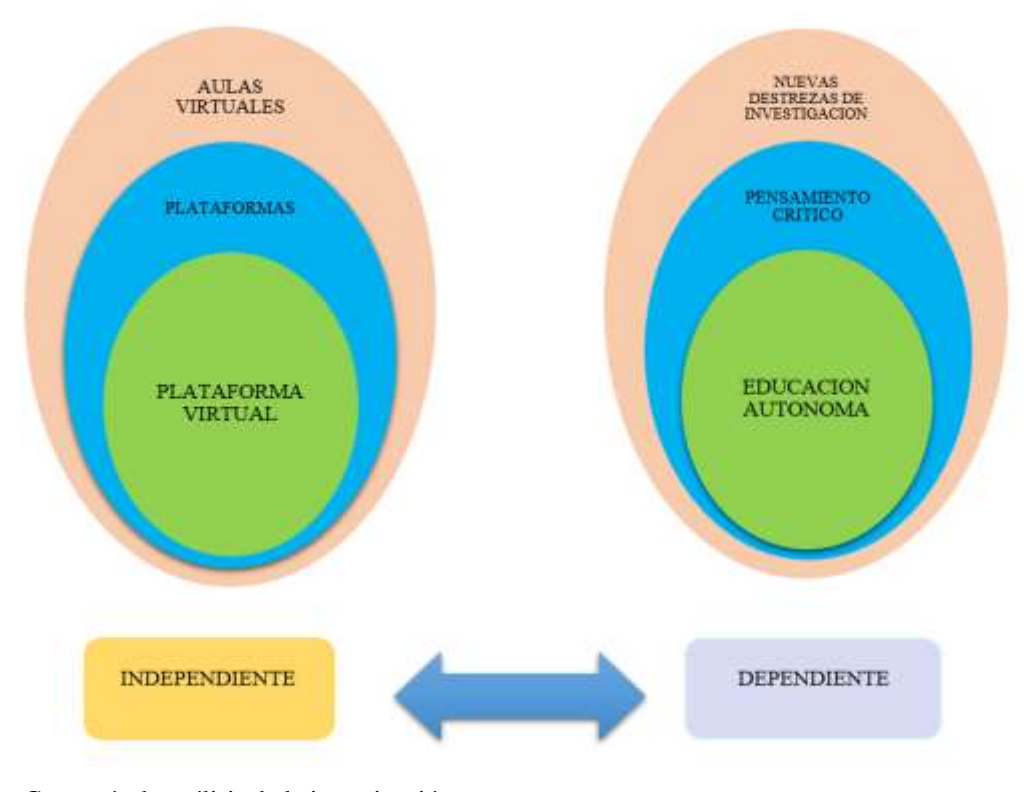

**Gráfico Nº 2: Análisis de las variables**

 **Fuente:** Categoría de análisis de la investigación  **Elaborado por:** José Andrés Díaz Torres.

## **2.5 Postura teórica**

Según (Belli, 2015) acerca de la experiencia virtual en la educación digitalizada, para la fundamentación teórica del diseño de entornos de aprendizaje en línea.

"El objetivo de este estudio es identificar los cambios en la sensibilidad ocasionados por la virtualización de los espacios educativos y las relaciones de confianza que desencadenan los objetos digitales de aprendizaje en los sujetos, que del mismo modo se virtualizan. Se parte de un estudio cultural basado en el análisis deductivo de fenómenos educativos para ilustrar el proceso de transformación de la sensibilidad resultado de la experiencia en e- learning. Internet permite que la virtualidad tenga un espacio significativamente más grande dentro de lo cotidiano, posibilitando el aprendizaje desde la problematización que es estimulado por el cambio en la subjetividad y en la práctica temporal-espacial".

"Por eso, para la educación se presenta como una herramienta que acerca al estudiante a posibilidades diferenciadas, que mejoran el aprendizaje. Se realizó un primer acercamiento teórico al entendimiento de las relaciones de confianza en el aprendizaje con medios digitales, para la cimentación teórica del diseño de entornos de aprendizaje en línea".

Según (Edison C., 2019) Customer Support Representative en un correo personal nos dice que:

"Nearpod es una plataforma de presentación móvil que permite a los profesores crear lecciones atractivas e interactivas para un entorno de aprendizaje dinámico. Cada presentación tiene un código que los estudiantes pueden usar para conectarse a la lección. El profesor puede controlar el ritmo de la presentación en tiempo real, agregar multimedia como videos, modelos 3D y realidad virtual, actividades interactivas como Quiz, Draw it y Collaborate, y rastrear y compartir

las respuestas de los estudiantes de estas actividades. Además, nuestra tienda digital tiene un repositorio de lecciones disponibles para descargar para ampliar enormemente los recursos de enseñanza disponibles para nuestros usuarios. Aquí se proporciona una descripción básica de Nearpod".

Según (Perez J. E., 2017) en su informe sostiene que

"Nearpod combina muchas características que generalmente requieren múltiples productos. Puede cargar una presentación de diapositivas, como una creada con Microsoft PowerPoint, o crear una nueva presentación de diapositivas en Nearpod; incrustar un contenido en vivo para iniciar comentarios y comentarios durante una presentación en vivo; insertar enlaces web, archivos de audio (.mp3, .wav o .ogg), archivos PDF y transmisión de video; y arrastre y suelte archivos desde un sistema de almacenamiento en la nube como Google Drive o Dropbox. También puede incrustar una presentación de diapositivas en una sola diapositiva. Esta característica es extremadamente útil cuando desea que los participantes revisen una lección o sigan un proceso paso a paso antes de continuar con la presentación".

Según (Diez Iñigo Carolina, 2016) la Educación autónoma indica que:

"Permite al estudiante un punto de encuentro entre formación y empleo. Por un lado, facilita una red laboral tejida entre candidatos y empresas y por otro, apuesta por la formación 3.0, un modelo didáctico que gracias a Internet aporta una formación con contenidos actualizados y de calidad. Además, cuenta también con un proyecto editorial dónde se basan en los nuevos modelos de edición online para divulgar sus publicaciones".

Según (David Aviles Manzaba, 2019) en su proyecto de tesis sostiene que:

"Los portales web dentro de la educación tanto como para los docentes o estudiantes se lo debe considerar como recursos indispensables mejorar el aprendizaje de una forma significativa dentro de un ámbito educativo, por lo consiguiente en las investigaciones realizadas por distintas universidades se puede corroborar que estos portales web educativos son herramientas de clase importantes para lograr mejorar la calidad de educación".

# **2.2 Hipótesis**

#### **2.2.1 Hipótesis general**

La plataforma virtual Nearpod incidirá en la educación autónoma motivando a los estudiantes del Bachillerato General Unificado a ser investigativo y creador de nuevas destrezas para un aprendizaje significativo y competente, y lograr romper el paradigma que mantiene ávido de conocimiento en la Unidad educativa Rey David del cantón Babahoyo.

## **2.2.2 Sub hipótesis o derivadas**

• El uso de las plataformas virtuales orientada a la educación web aporta significativamente en el desempeño de los objetivos de aprendizaje.

- Nearpod contribuyen de forma positiva al desarrollo de las destrezas con criterio critico - constructivista.
- La educación autónoma, motiva al estudiante a ser más investigativo y autor de nuevas ideas

# **2.2.3 Variables**

Variable Independiente: La plataforma virtual Nearpod

**Variable Dependiente:** Incidencia en la educación autónoma

# **CAPÍTULO III. RESULTADOS DE LA INVESTIGACIÓN**

# **3.1 Resultados obtenidos de la investigación**

# **3.1.1Prueba estadística aplicadas**

El presente informe final del proyecto de investigación tuvo como finalidad conocer como incide la plataforma virtual Nearpod en la educación autónoma de los estudiantes del Bachillerato General Unificado de la Unidad Educativa Rey David del cantón Babahoyo, se lo desarrolló bajo la metodología cualitativa y cuantitativa modalidades de trabajo científico, que permitieron establecer la hipótesis de la investigación y sugerir propuestas factibles. La población general en la Unidad Educativa "Rey David del cantón Babahoyo, cuenta en la actualidad con 35 docentes y 800 estudiantes, de los cuales para la encuesta se procedió a elegir a 100 estudiantes del bachillerato general unificado y a dos docentes del mismo nivel.

**Tabla Nº 3: Población y Muestra**

| <b>Indicadores</b> | Población | Muestra |
|--------------------|-----------|---------|
| <b>Estudiantes</b> | 90        | 97%     |
| <b>Docentes</b>    |           | 3%      |
| <b>Total</b>       |           | 100%    |

**Fuente:** Unidad Educativa "Rey David". **Elaborado por:** José Andrés Díaz Torres.

# **3.1.2. Análisis e interpretación de datos**

**Resultados de las encuestas aplicadas a los docentes de la Unidad Educativa Rey David del cantón Babahoyo** 

# **¿CONOCE EL SIGNIFICADO DE CONECTIVISMO?**

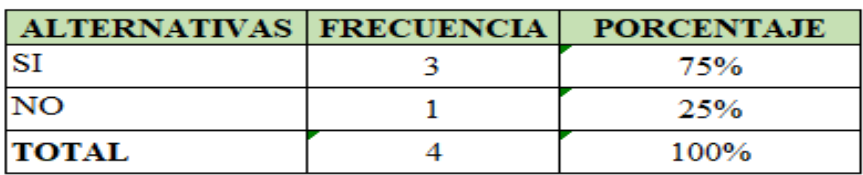

**Tabla Nº 4: Conocimiento sobre la teoría del conectivismo**

**Fuente:** Encuesta a docentes de la Unidad Educativa "Rey David". **Elaborado por:** José Andrés Díaz Torres.

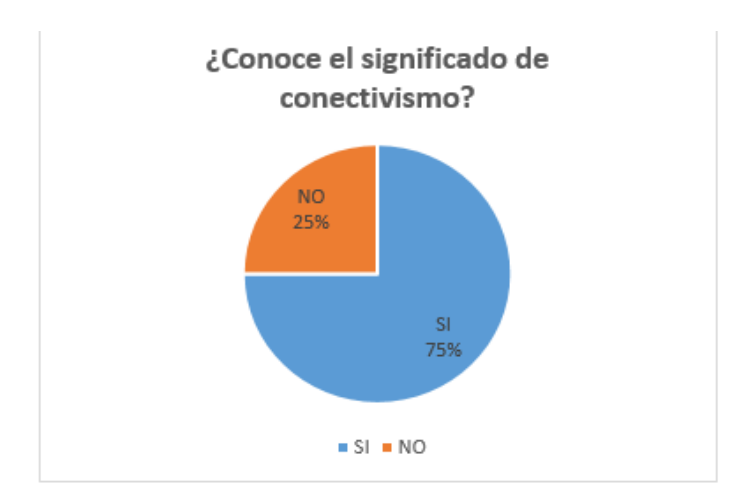

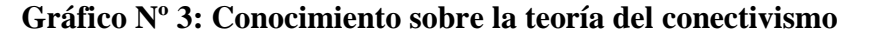

**Fuente:** Unidad Educativa "Rey David". **Elaborado por:** José Andrés Díaz Torres.

**Análisis:** El presente gráfico muestra que el 75% de los docentes si conocen el termino conectivismo sin embargo 1 docente dio una negativa ante esta pregunta.

**Interpretación:** Los resultados obtenidos en esta pregunta revelan que existen docentes con conocimiento en plataformas virtuales que pueden ser una mancuerna que ayude a los que aun la desconocen, por lo tanto evidencio un ambiente idóneo donde implementar un entorno orientado a la educación.

# **¿UTILIZA MÁS DE UNA HORA DE CLASES PARA TRABAJAR CON LAS PLATAFORMAS VIRTUALES?**

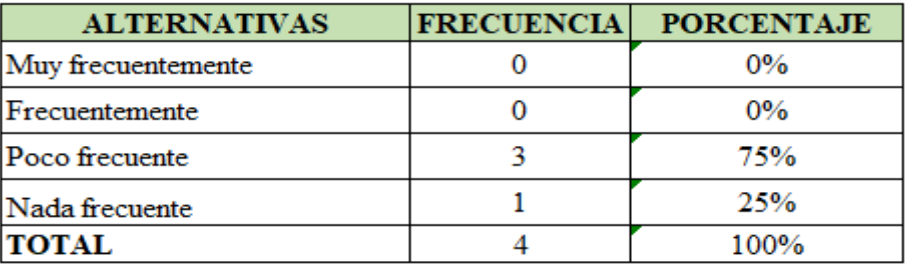

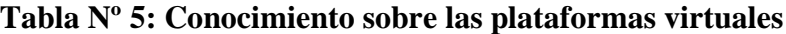

**Fuente:** Unidad Educativa "Rey David". **Elaborado por:** José Andrés Díaz Torres.

# **Gráfico Nº 4: Conocimiento sobre la teoría del conectivismo**

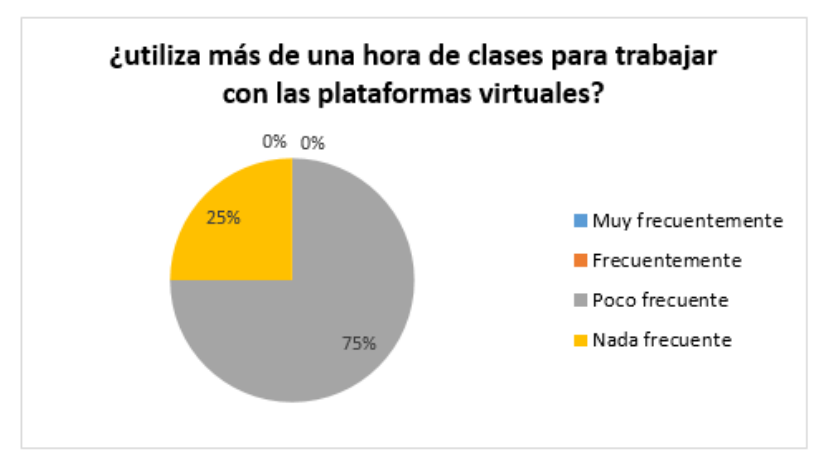

**Fuente:** Docentes de la Unidad Educativa "Rey David". **Elaborado por:** José Andrés Díaz Torres.

**Análisis:** este grafico muestra que el 75% de los docentes conoces que es una plataforma virtual y como utilizarlas, solo el 25% ( 1 docente) desconoce

**Interpretación:** Los resultados obtenidos en esta pregunta son muy positivos esto implica como se puede implementar y capacitar a los docentes que no conocen pero mostraron interés en esta herramienta y su manejo en el aula de clase o desde la comodidad del hogar .

**Resultados de las encuestas aplicadas a los estudiantes de la Unidad Educativa Rey David del cantón Babahoyo** 

**¿Utiliza el docente de Informática las Tics para impartir sus conocimientos en clases?**

| <b>ALTERNATIVAS</b> | <b>FRECUENCIA</b> | <b>PORCENTAJE</b> |
|---------------------|-------------------|-------------------|
| Muy frecuentemente  | 53                | 59%               |
| Frecuentemente      | 29                | 32%               |
| Poco frecuente      |                   | 9%                |
| Nada frecuente      |                   | $0\%$             |
| <b>TOTAL</b>        | 90                | 100%              |

**Tabla Nº 6: Conocimiento sobre las Tics**

**Fuente:** Encuesta a estudiantes de la Unidad Educativa "Rey David". **Elaborado por:** José Andrés Díaz Torres.

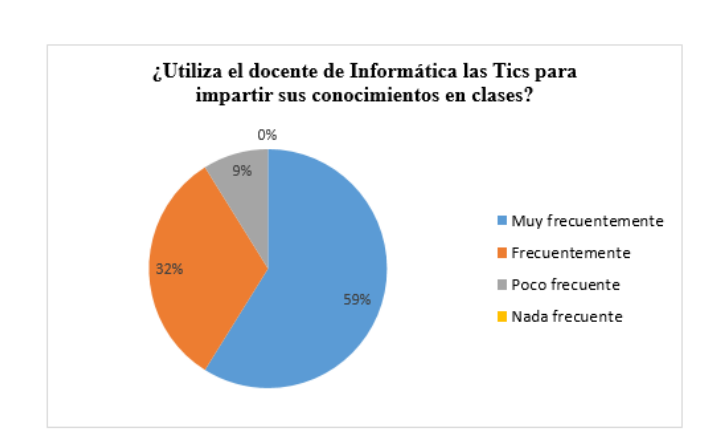

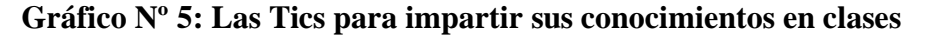

**Fuente:** Unidad Educativa "Rey David". **Elaborado por:** José Andrés Díaz Torres.

**Análisis:** este grafico muestra que el 53% de los estudiantes dicen que el docente de Informática si utiliza las Tics para impartir sus conocimientos en clases otro 29% afirma que lo hacen, pero no a menudo y un 8% dicen que circunstancialmente utilizan este tipo de herramientas.

**Interpretación:** Los resultados obtenidos en esta pregunta son muy positivos esto implica como se puede implementar y capacitar a los docentes que no conocen, pero mostraron interés en esta herramienta y su manejo en el aula de clase o desde la comodidad del hogar.

# **PREGUNTA 2: ¿CREE USTED LA PLATAFORMA EDUCATIVA NEARPOD SERA DE MUCHA UTILIDAD EN EL PROCESO DE APRENDIZAJE?**

**Tabla Nº 7: Plataforma educativa Nearpod en el proceso de enseñanza aprendizaje**

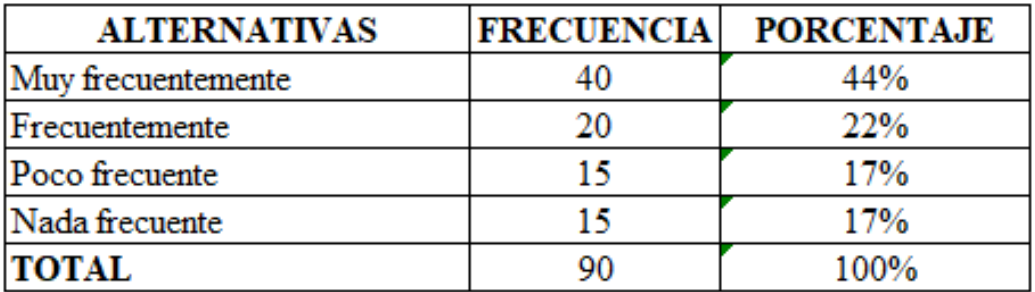

**Fuente:** Unidad Educativa "Rey David". **Elaborado por:** José Andrés Díaz Torres.

# **Gráfico Nº 6: Plataforma educativa Nearpod en el proceso de enseñanza aprendizaje**

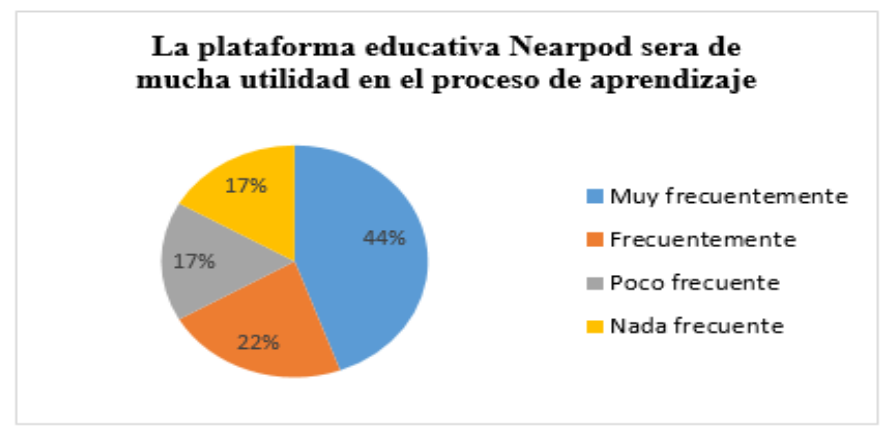

**Fuente:** Unidad Educativa "Rey David". **Elaborado por:** José Andrés Díaz Torres.

**Análisis:** en esta pregunta cómo se puede observar que el 44% de los estudiantes escogieron la opción muy frecuentemente mientras que las opciones frecuentemente y poco frecuente un 22% y el 17% la opción nada frecuente.

**Interpretación:** aquí se observa que los estudiantes si ven de buena manera la utilización de la plataforma educativa Nearpod

# **3.2. CONCLUSIONES ESPECÍFICAS Y GENERALES**

## **3.2.1. Especificas**

Una vez que se analizaron los resultados previamente recopilados, una opción adecuada para responder a estas realidades es la de aumentar la autonomía del estudiante en su propio proceso de aprendizaje, de tal manera que esté en capacidad de relacionar problemas por resolver y destrezas por desarrollar con necesidades y propósitos de aprendizaje, así como de buscar la información necesaria, analizarla, generar ideas para solucionar problemas, sacar conclusiones y establecer el nivel de logro de sus objetivos.

El flujo de información es cada vez más extenso, aprender a utilizar la tecnología es importante para que el individuo pueda desenvolverse en un mundo que cambia a pasos agigantados. Es esencial manejar los entornos virtuales orientados a la educación autónoma, puesto que, por medio de ellos se puede tener mayor interacción con la malla curricular de una institución educativa, motivo por el cual, estimula al estudiante a ser creativo y explotando su mayor habilidad social que es la comunicación en medios digitales.

Los beneficios de la plataforma virtual Nearpod en la educación autónoma de los estudiantes del Bachillerato General Unificado de la Unidad Educativa Rey David del cantón Babahoyo. Ser parte de un estudio cultural basado en el análisis deductivo de fenómenos educativos para ilustrar el proceso de transformación de la sensibilidad resultado de la experiencia en e- learning. Internet permite que la virtualidad tenga un espacio significativamente más grande dentro de lo cotidiano, posibilitando el aprendizaje desde la problematización que es estimulado por el cambio en la subjetividad y en la práctica temporal-espacial".

Se estableció ventajas de la plataforma virtual Nearpod en la educación autónoma de los estudiantes del Bachillerato General Unificado de la Unidad Educativa Rey David del cantón Babahoyo.

Se adquirió capacidades para el manejo de la plataforma virtual Nearpod en la educación autónoma de los estudiantes del Bachillerato General Unificado de la Unidad Educativa Rey David del cantón Babahoyo.

# **3.2.2. General**

Una vez realizadas las encuestas se interpretó la incidencia que tienen los alumnos en la educación autónoma con la utilización de encuestas que permita obtener datos cualitativos y cuantitativos que indiquen la metodología para analizar el impacto en la conducta de los estudiantes del Bachillerato General Unificado de la Unidad Educativa Rey David del cantón Babahoyo.

# **3.3. RECOMENDACIONES ESPECÍFICAS Y GENERAL**

#### **3.3.1. Especificas**

Una vez recopilada la información a través del análisis de las encuestas, se hace necesario realizar una serie de recomendaciones con la finalidad de obtener alternativas de solución a la problemática planteada.

Que los docentes utilicen estrategias metodológicas innovadoras para mejorar el nivel de aprendizaje en el desarrollo de las inteligencias múltiples de los estudiantes. Enfatizar en el uso de las inteligencias múltiples para que los docentes trabajen en los

diferentes problemas que se presenten en el niño, de esta manera podrá buscar soluciones para un mejor desenvolvimiento académico.

Trabajar con estrategias para el desarrollo de las inteligencias múltiples de manera interdisciplinaridad, lo que accede, a que los estudiantes desarrollen de manera simultánea sus potencialidades.

Mejorar las estrategias metodológicas para que los estudiantes se muestren interesados por realizar las actividades en el aula y participen de forma activa, potencializando sus habilidades cognitivas.

No intervenir durante la(s) actividad(es) para que los niños logren la concentración total en la actividad y así construyan sus propios resultados.

#### **3.3.2. General**

Es recomendable que los docentes reciban capacitación de estrategias metodológicas, que busquen información sobre nuevas tendencias educativas, el maestro debe ser consciente sobre su desempeño en el aula y su rol de generador de conocimiento. Por lo tanto, como solución a la presente problemática se busca promover el uso de juegos y recursos como estrategias metodológicas para potencializar las inteligencias múltiples y así favorecer el desarrollo de las capacidades, habilidades y destrezas en los educandos, la aplicación de la alternativa como guía de estrategias metodológicas permite optimizar el desarrollo de las inteligencias múltiples dentro del proceso de aprendizaje

# **CAPITULO IV PROPUESTA DE APLICACIÓN DE RESULTADOS.**

# **4.1. PROPUESTA DE APLICACIÓN DE RESULTADOS**

#### **4.1.1. Alternativa Obtenida.**

Intrínsecamente esta alternativa obtenida luego de una investigación adecuada, de campo se pudo determinar que los docentes y estudiantes del tercer Año de Bachillerato de la Unidad Educativa Rey David del cantón Babahoyo, provincia de Los Ríos, trabajan en forma tradicional sin embargo conocen las tecnologías de las Web 2.0 y sus procesos de enseñanza – aprendizaje.

En este sentido se hizo un estudio de la plataforma virtual Nearpod, conociendo las ventajas y desventajas de su aplicación, llegando a la conclusión que es útil implementarla en la institución objeto de estudio, a partir de ello se diseñará una guía de utilización de dicha plataforma en la población objetivo. Para ello es inevitable comprender lo que revela un autor acerca de esta herramienta:

Nearpod es una herramienta de colaboración de la presentación que permite que los profesores creen presentaciones interactivas que trae el contenido a la vida. Los profesores contratan y determinan a sus estudiantes que usan dispositivos móviles, obrando recíprocamente con ellos en tiempo real. (Bedon Herrera, 2015)

# **4.1.2. Alcance de la alternativa.**

El alcance que tendrá esta alternativa de solución se centrará en el proceso de enseñanza – aprendizaje de los estudiantes del tercer Año de Bachillerato de la Unidad Educativa Rey David del cantón Babahoyo, provincia de Los Ríos. Para ello es necesario vislumbrar que la optimización del trabajo docentes y la creación de tareas en forma dinámica.

Por lo tanto, tendrá un alcance pedagógico, y tecnológico ya que se puede usar la herramienta desde un computador una aplicación disponible en la tienda virtual de los teléfonos con tecnología Android (Google play). Es así que será de fácil manejo y accesibilidad pata docentes y estudiantes.

#### **4.1.3. Aspectos básicos de la alternativa.**

#### **4.1.3.1. Antecedente de la alternativa.**

Según (Díaz-González & Juan Manuel Ayllón, 2013) en su publicación denominada El uso de las plataformas de enseñanza virtual para impartir asignaturas jurídicas, sostiene que:

…el uso de plataformas de instrucción virtual se está abriendo camino en el ámbito de la docencia y discencia. Prácticamente todas las universidades europeas cuentan hoy día con campus virtuales a disposición de la comunidad universitaria e intentan promover su uso. Este proceso se hace cada día más patente en la medida en que se piensa que dichas plataformas están llamadas a jugar un papel relevante en la renovación pedagógica que el espacio europeo de educación superior trata de impulsar. (pág. 8).

La publicación expone de un modo práctico y conciso cómo hacer uso de estas plataformas para impartir materias jurídicas. Se basa en la experiencia del autor en el empleo de la plataforma virtual Nearpod, una de las más extendidas internacionalmente. El artículo explora las indudables ventajas que estos instrumentos aportan para la docencia

Según (Edison C., 2019) Customer Support Representative en un correo personal nos dice que:

"Nearpod es una plataforma de presentación móvil que permite a los profesores crear lecciones atractivas e interactivas para un entorno de aprendizaje dinámico. Cada presentación tiene un código que los estudiantes pueden usar para conectarse a la lección. El docente puede fiscalizar el ritmo de la exposición en tiempo real, adicionar multimedia como videos, modelos 3D y realidad virtual, actividades participativas como Quiz, Draw it y Collaborate, e indagar y compartir las respuestas de los estudiantes de estas actividades. Además, nuestra tienda digital tiene un repositorio de lecciones disponibles para descargar para ampliar enormemente los recursos de enseñanza disponibles para nuestros usuarios. Aquí se proporciona una descripción básica de Nearpod".

El un correo enviado a mi por el Customer Support Representative no dice cuáles son las facilidades que brinda esta plataforma en relación a la educación cabe recalcar que también nos indica que esta plataforma tiene una base de datos de instrucciones disponibles para descargar para ampliar considerablemente los recursos de enseñanza disponibles para nuestros usuarios.

# **4.1.3.1. Antecedente de la alternativa.**

Con el desarrollo de un manual de utilización de la plataforma virtual Nearpod, se logrará que los docentes y estudiantes del III Año de Bachillerato general unificado de la Unidad Educativa Rey David del cantón Babahoyo, provincia de Los Ríos, generen aprendizajes significativos, haciendo que la dinamización sea más eficiente en la adquisición de conocimientos.

Con esta guía se podrá ayudar a los estudiantes a comprender el entorno de aprendizaje la creación, edición y almacenamiento de documentos con características personalizadas, teniendo una interacción con el docente de la asignatura.

# **4.1.3.2. Justificación.**

El vertiginoso avance de las TICs determina el surgimiento de la llamada era digital o período de la información que ha significado para la sociedad una evidente transformación en los ámbitos tecnológicos, social y educativo. Con el surgimiento de modernas herramientas y modelos tecnológicos, el estudiante busca nuevas formas de enriquecer su aprendizaje, si bien resulta que este modelo de enseñanza y aprendizaje no es nuevo, existe resistencia por los docentes tradicionalistas.

Aplicando el método de observación se pudo constatar que en la unidad educativa Rey David se evidenció que carecen de una herramienta digital que invite al alumno a ser visionario, de tal manera, cabe indicar que el desarrollo de cursos o módulos didácticos en la red permiten mejorar la comunicación (alumno-docente; alumno-alumno) y desarrollar el aprendizaje individual y colectivo.

El objetivo de este proyecto es incentivar a los docentes a romper el paradigma tradicional y monótono en el que se encuentra y adoptar las tecnologías en sus clases, tales como, las plataformas con entorno virtual, tales como Nearpod, en el cual, se puede interactuar con el estudiante sin restricción de ninguna situación ya sea hora o lugar.

## **4.2. OBJETIVOS.**

# **4.2.1. General.**

• Diseñar un manual de utilización de la plataforma virtual Nearpod como una herramienta didáctica-pedagógica a fin de fortalecer los procesos de enseñanza – aprendizaje de los estudiantes del III Año de Bachillerato general unificado de la Unidad Educativa Rey David del cantón Babahoyo,

# **4.2.2. Específicos.**

- Capacitar a docentes y estudiantes para que tengan un conocimiento del entorno visual y gráfico de la plataforma Nearpod.
- Crear una cuenta de usuario para utilización de la plataforma Nearpod.
- Aplicación de la guía por parte de los docentes y estudiantes para el uso correcto de la plataforma y para generar aprendizajes significativos.

# **4.3. Estructura general de la propuesta.**

El manual constará de los siguientes componentes:

- Índice
- Presentación
- Objetivos
- Secciones (Docentes y Alumnos)
- Bibliografía

Nearpod es una plataforma digital destinada a potenciar el proceso de aprendizaje dentro y fuera del aula. Nace de la mano de un equipo de emprendedores situado en Florida y centrado en la tecnología móvil orientada a la educación. La principal diferencia de esta aplicación con respecto a otras apps educativas, es que no está centrada únicamente en el aprendizaje directo como suele ser lo habitual, sino que es una herramienta tanto para el alumno como para el profesor.

negrood

**Figura Nº 2: App Nearpod**

El docente puede convertir (desde la nube) el material curricular en exposiciones multimedia, en las que podrá incluir consultas, indagaciones, galerías de imágenes y vídeos, enlaces o herramientas para elegir y dibujar. Estas presentaciones podrá compartirlas con sus alumnos y también con los más de 50.000 educadores que usan Nearpod.

Además, los docentes podrán monitorizar el nivel de atención en el aula, evaluar el progreso individual y grupal y recibir resultados en tiempo real y compartirlos con los estudiantes. A su vez, los alumnos pueden interactuar con este material desde sus

dispositivos móviles y enviar información de progreso y feedback al profesor y a otros estudiantes.

La plataforma virtual Nearpod puede ser utilizado en computadoras tanto de escritorio como portátiles, tabletas y celulares; los mismo que tengan algún sistema operativo compatible con la plataforma como Androide, Microsoft Windows (7, 8, 8.1, y 10), Mac Os, Linux, Ubuntu, etc. Nearpod nos permite utilizarlo de varias maneras:

- **"Silver FREE"** (que permite espacio de almacenamiento de 50MB, tamaño de presentación hasta 20MB, estudiantes por sesión en directo hasta 30 estudiantes y una capacidad y soporte básico).
- **"Gold"** (que permite espacio de almacenamiento de 3GB, tamaño de presentación hasta 40MB, estudiantes por sesión en directo hasta 50 estudiantes y una capacidad y soporte mejorado).
- **"School"** (que permite espacio de almacenamiento de 10GB, tamaño de presentación hasta 60MB, estudiantes por sesión en directo hasta 100 estudiantes, permite que los estudiantes realicen las presentaciones y una capacidad y soporte de primera).

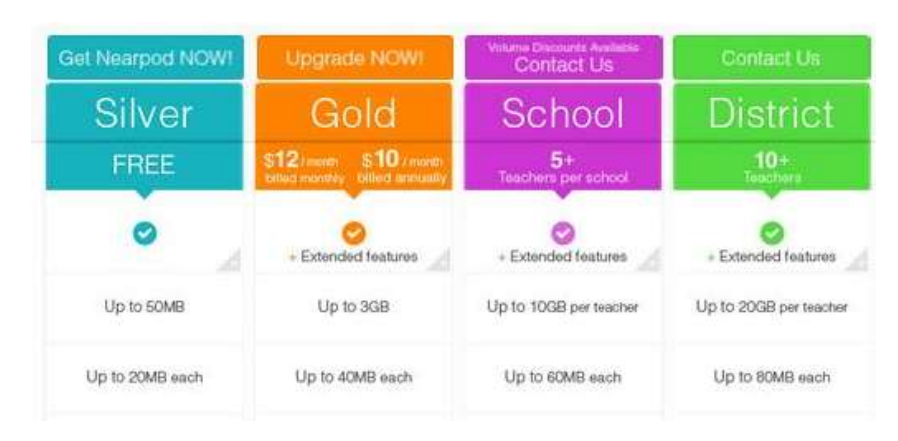

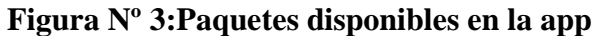

Los procesos de enseñanza, aprendizaje e interacción han dado un salto grande gracias al apoyo de los avances tecnológicos del siglo XXI y fomentando una mejor Educación. El uso del internet y las plataformas virtuales proporcionan un mayor interés en los estudiantes para llenar conocimientos concretos que permitirán el desarrollo profesional al futuro de los estudiantes.

El siguiente manual de manejo Nearpod promueve la utilización interactiva de los estudiantes y docentes. Las recopiladoras y elaboradoras de la presente impulsan a que se utilicen más tecnologías en aprendizajes virtuales que dan mayor atención de los estudiantes y les permiten que tengan mayor retención.

#### **4.3.1. Título**

Manual de capacitación y uso de la plataforma virtual Nearpod como herramienta didáctica- pedagógica para generar un autoaprendizaje.

## **4.3.2. Componentes**

El diseño de un manual sobre la utilización de la plataforma virtual Nearpod, para la utilización de los docentes y estudiantes del tercer Año de Bachillerato de la Unidad Educativa Rey David del cantón Babahoyo, provincia de Los Ríos.

La implementación del manual de utilización de la plataforma virtual Nearpod para la utilización de los docentes y estudiantes del tercer Año de Bachillerato de la Unidad Educativa Rey David del cantón Babahoyo, provincia de Los Ríos, la misma que aportará como herramienta didáctica-pedagógica en la adquisición de aprendizajes significativos.

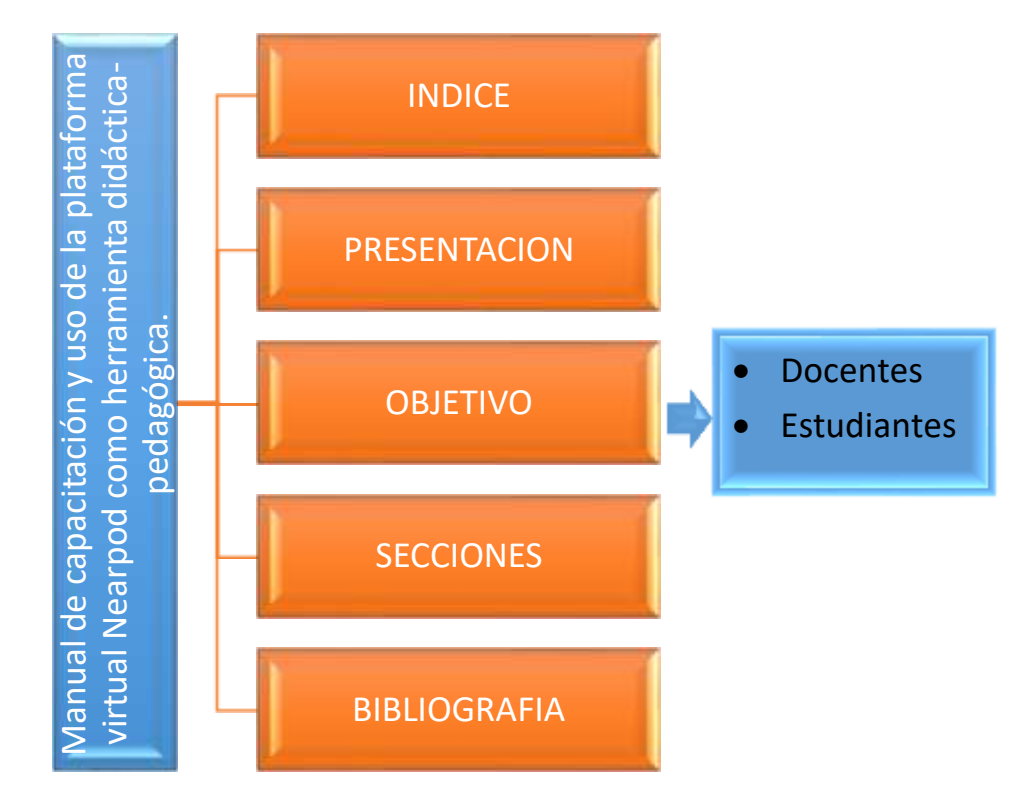

**Gráfico Nº 7: Estructura del Manual**

## **4.4. Resultados esperados de la alternativa.**

De ser aplicada la implementación del manual de utilización de la plataforma virtual Nearpod para la utilización de los docentes y estudiantes del tercer Año de Bachillerato de la Unidad Educativa Rey David del cantón Babahoyo, provincia de Los Ríos, la misma que aportará como herramienta didáctica-pedagógica en la adquisición de aprendizajes significativos, nos proporcionará.

- Mejoramiento de los procesos de aprendizaje autónomo mediante la incorporación de una plataforma virtual.
- Dominio de herramientas y entornos virtuales como las Web 2.0.
- Experimentación y reconocimiento de los múltiples beneficios que otorga el implementar una plataforma virtual, Nearpod, dentro del contexto educativo.
- Factibilidad de disposición docente y estudiante para el desarrollo de una competencia académica.
- Estructuración de las clases acorde a los requerimientos de la educación del siglo XXI
# Manual de Capacitación sobre el uso de la Plataforma Virtual

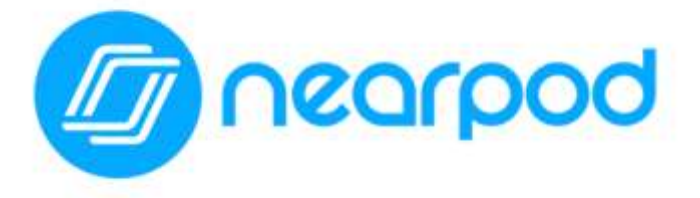

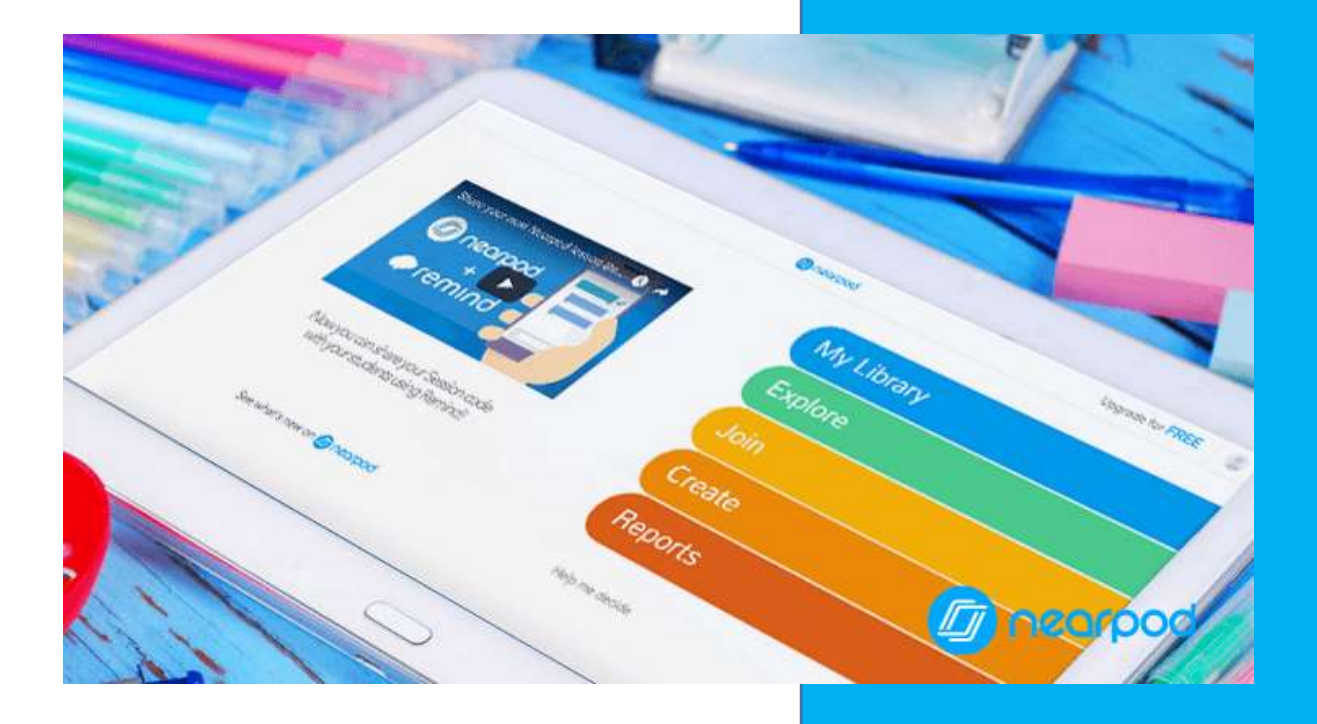

# **Creado por Andrés Díaz Torres**

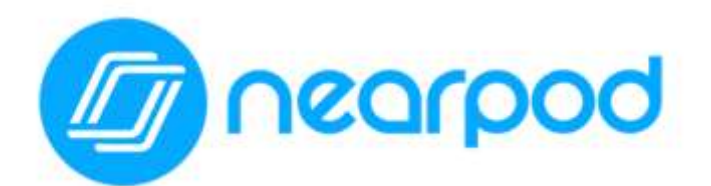

## TRANSFORMANDO LA ENSEÑANZA.

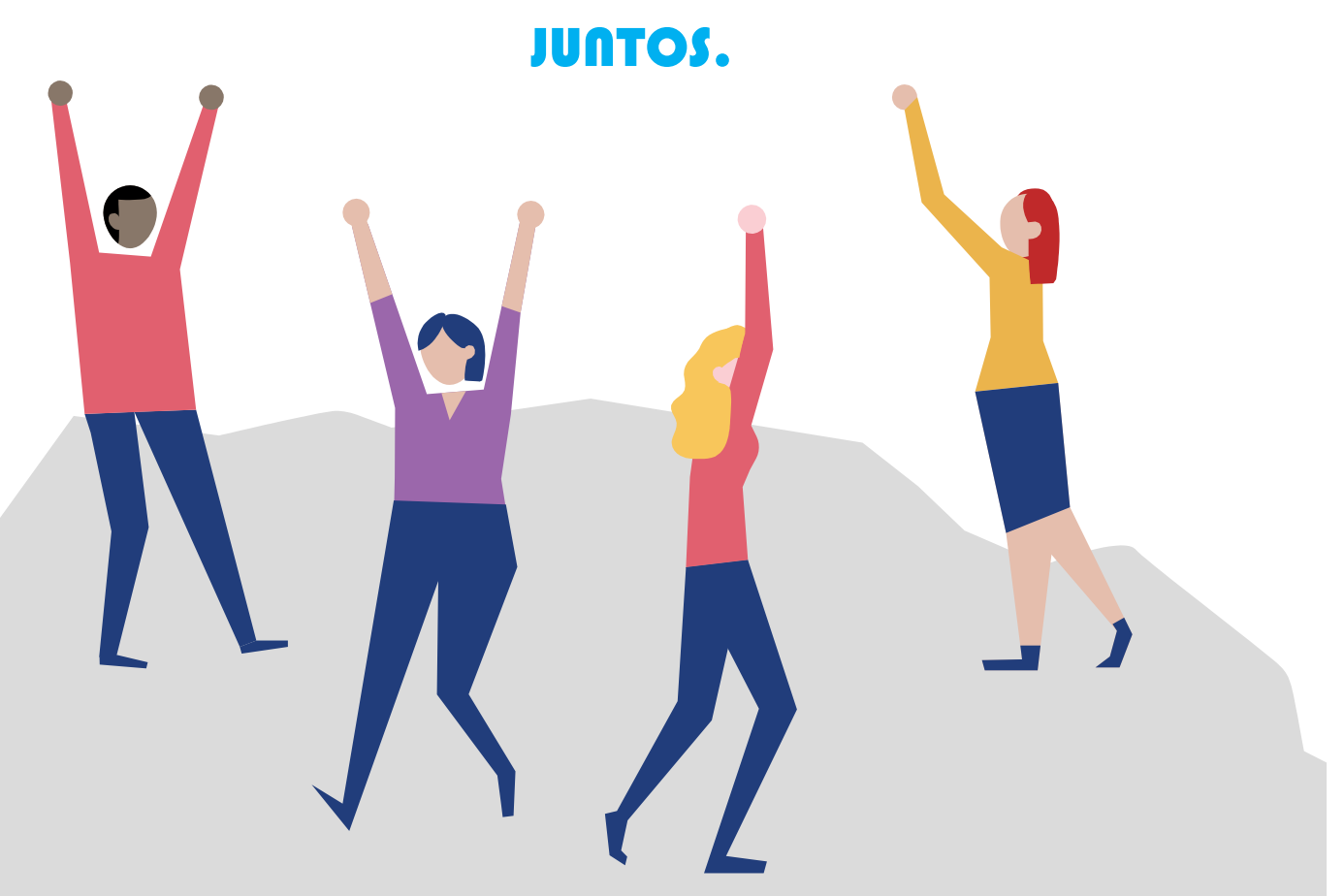

Autoaprendizaje o estudio auto dirigido; es aquel aprendizaje que realiza el alumno de manera independiente, motivado intrínsecamente por su interés deliberado de aprender en el que muestra su capacidad de autorregulación, y pone en práctica estrategias cognitivas y metacognitivas en su proceso intelectual (UNAD, 2017).

#### **INDICE GENERAL**

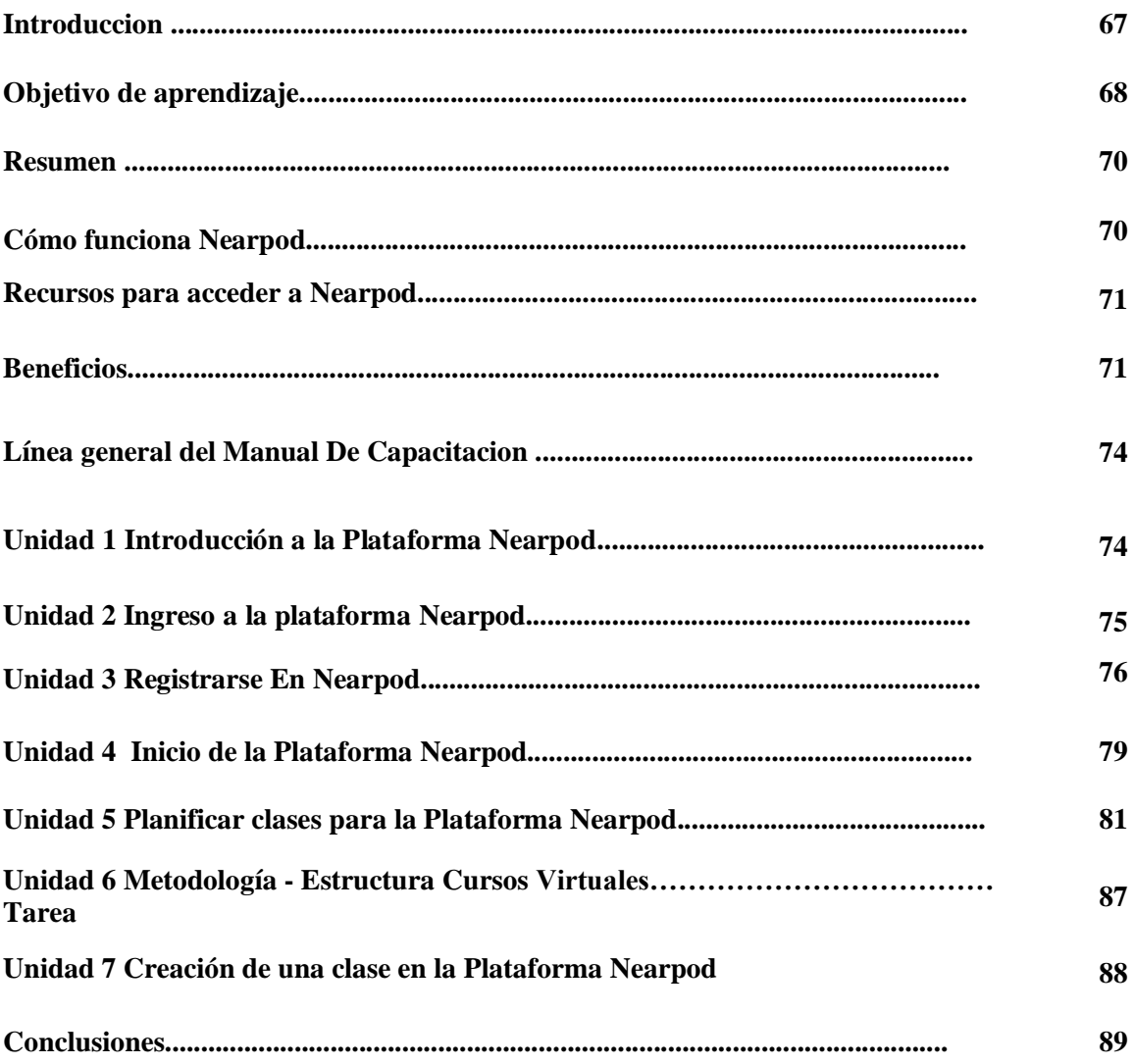

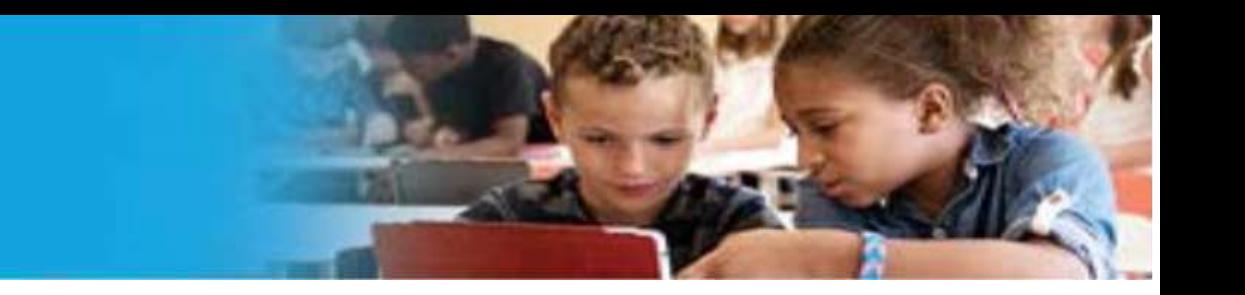

#### **Introduccion.**

Se necesita estudiantes que construyan su conocimiento y que utilicen las herramientas que te brinda el siglo XXI, por lo tanto, utilizar una plataforma virtual es imperativo. Desde tiempos remotos la educación ha buscado métodos y técnicas de aprendizaje que superen a los que quedan obsoletas en el pasado, de esta manera rompemos el paradigma tradicional.

se entiende por plataforma educativa como un sitio en la Web, que permite a un docente contar con un espacio virtual en Internet donde sea capaz de colocar todos los materiales de su curso, ser un guía en el aprendizaje, recibir tareas de sus alumnos, desarrollar test, promover debates, chats, obtener estadísticas de evaluación y uso -entre otros recursos que crea necesarios incluir en su curso a partir de un diseño previo que le permita establecer actividades de aprendizaje y que ayude a sus estudiantes a lograr los objetivos planteados.

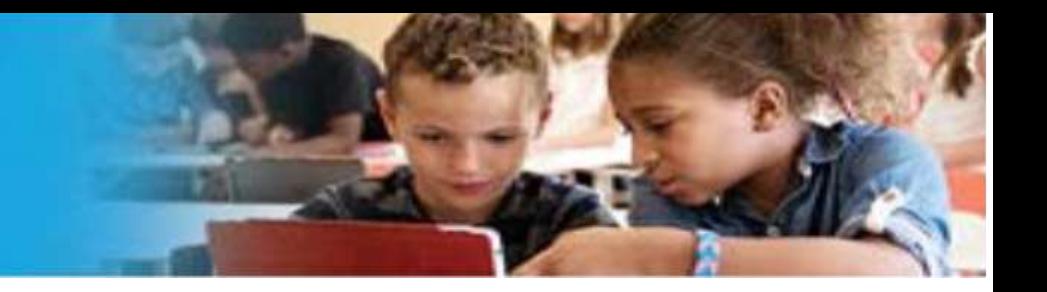

#### **Objetivo de aprendizaje**

**L**a meta de la plataforma virtual Nearpod es incentivar al docente y al estudiante a ser más prácticos al momento de impartir una clase no presencial o semipresencial sin limitaciones de tiempo y espacio

es proveer un proceso educativo en el que tanto puedan desarrollar sus actividades académicas y de

investigación, encontrando en estos entornos una comunidad propia, en donde puedan interactuar mediante el uso de herramientas que soporten y faciliten sus procesos de enseñanza-aprendizaje a

través de la red.

#### **Resumen**

#### **Inspira e involucra a los estudiantes con un software de instrucción intuitivo**

Este galardonado software de instrucción de Nearpod está diseñado para modernizar la instrucción e involucrar a los estudiantes mientras maximiza las inversiones de los distritos en tecnología. Accesible en cualquier dispositivo, sistema operativo, LMS o navegador web, Nearpod permite a los maestros llevar tecnología al aula al tiempo que garantiza que los alumnos la utilicen de manera activa y creativa. Nuestro software de instrucción proporciona herramientas de informes administrativos y bibliotecas compartidas del distrito para garantizar que, desde el maestro al superintendente, todos somos transformando la enseñanza juntos.

#### **Transformar la enseñanza, Hoy.**

- Aumentar el compromiso y la participación de cada alumno
- Hacer digital accesible para todos los profesores
- Intégrate en tu tecnología paisaje
- Cerrar la brecha de oportunidad con suplementario de vanguardia
- plan de estudio

#### **Figura Nº 4: ¿Cómo funciona la plataforma Nearpod?**

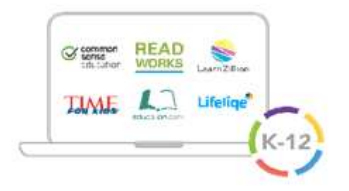

1. Elija una opción personalizada listo para ejecutar lección o crea el tuyo propio.

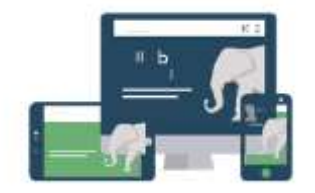

3. Sincronice y controle el lecciones en todos los dispositivos de los estudiantes

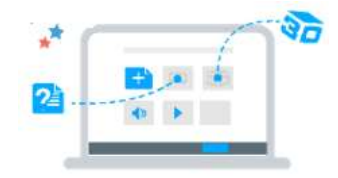

2. Fusionar multimedia y datos autónomos evaluaciones dentro de tu clase

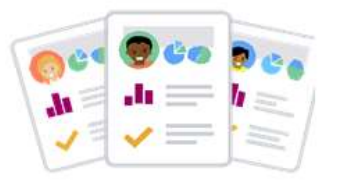

4. Evaluar las respuestas de los estudiantes en vivo o con informes posteriores a la sesión

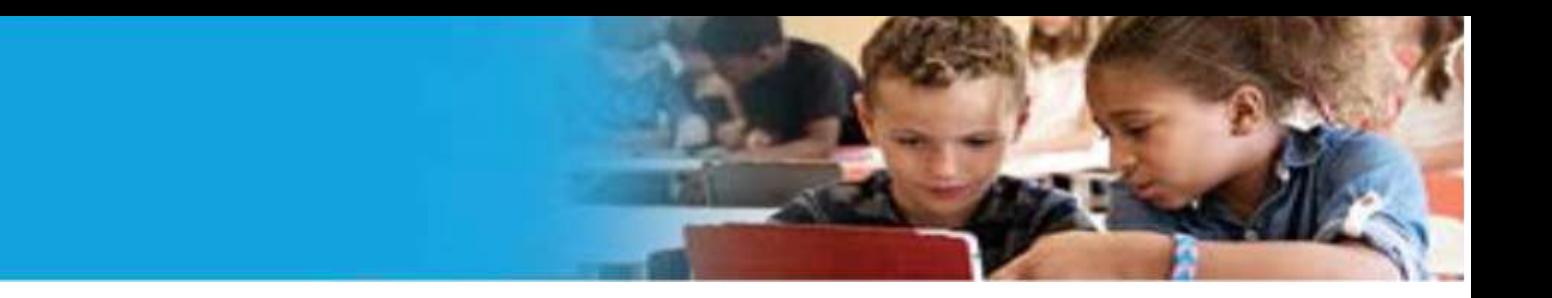

#### **Recursos para acceder a Nearpod**

#### **Una integración perfecta**

Compatible con cualquier dispositivo, sistema operativo, LMS o navegador web.

#### **Figura Nº 5: Recursos para acceder a la plataforma Nearpod**

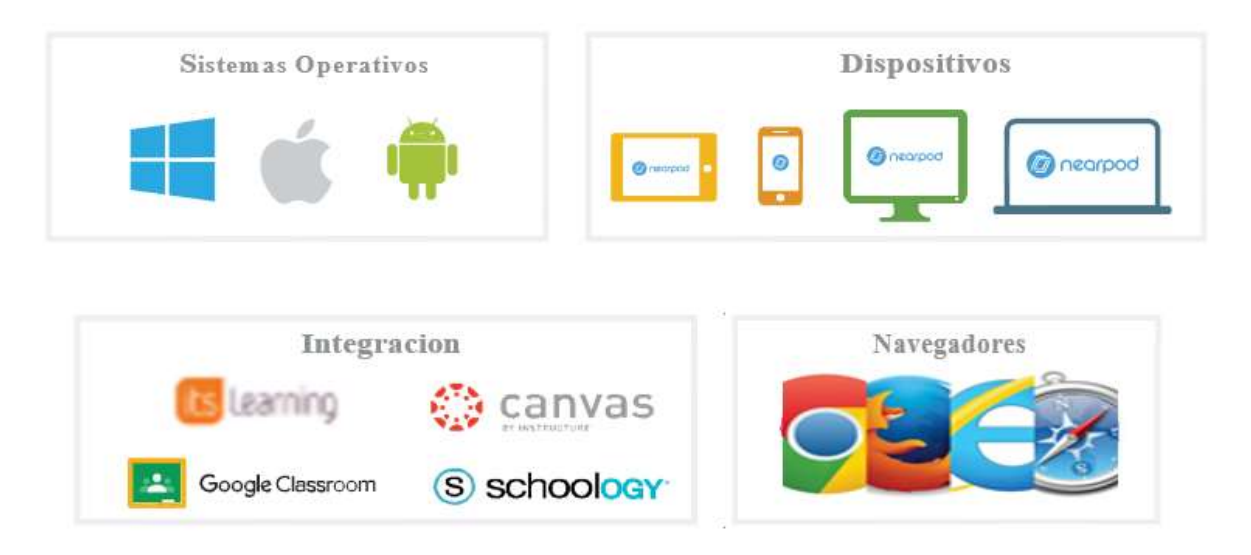

#### **Beneficios incluidos**

- Sincronice con dispositivos de estudiantes y capture estudiantes en tiempo real retroalimentación a través de la evaluación formativa.
- Elimine la enseñanza de múltiples pestañas a través de la integración de múltiples medios de comunicación en una experiencia perfecta.

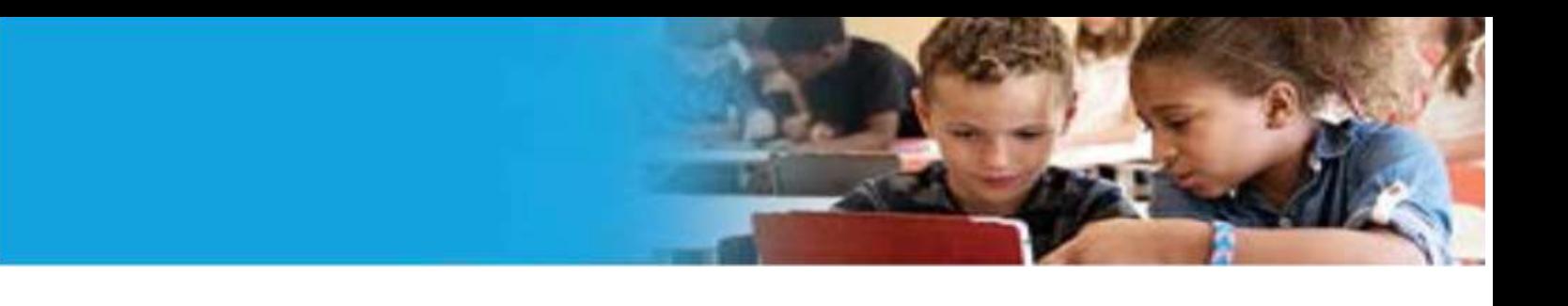

**Empoderar a los estudiantes para usar la tecnología de manera segura, responsable y efectivamente**

Socios destacados

- Mientras los estudiantes navegan por el mundo moderno, Digital Citizenship & Literacy es su recurso central para enseñar ciudadanía digital, alfabetización mediática, tecnología.
- Aplicaciones y codificación. Las lecciones cubren temas como el ciber acoso, la evaluación sitios de redes sociales populares, aplicaciones de productividad creativa, pensamiento computacional, programación y más.

**Figura Nº 6: Beneficios de la plataforma virtual Nearpod**

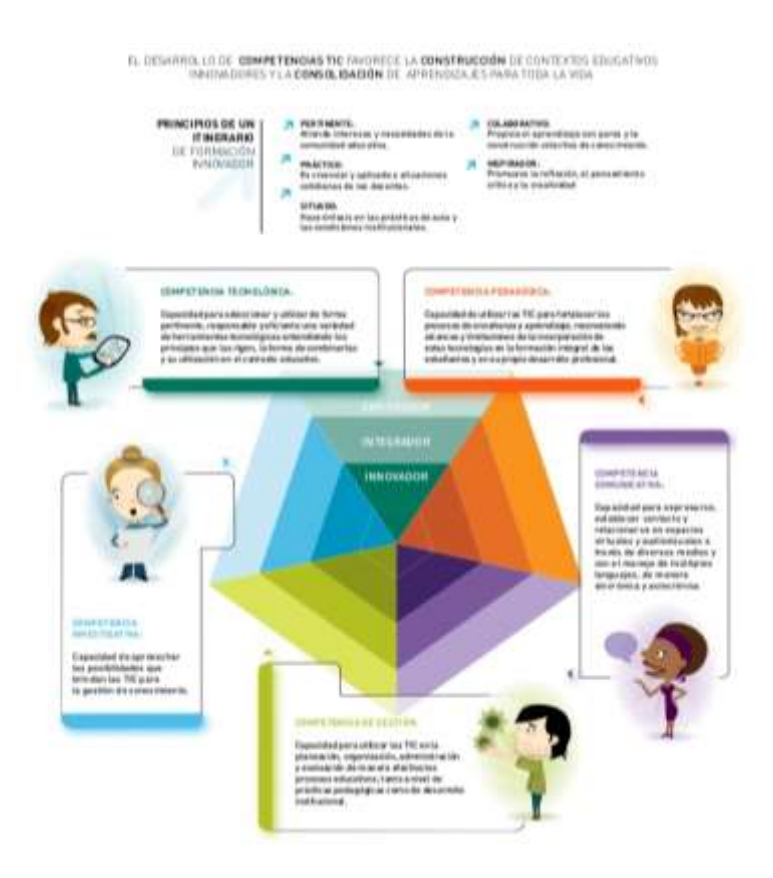

#### **LÍNEA GENERAL DEL MANUAL DE CAPACITACION**

Desarrollar el proceso de aprendizaje autónomo en los estudiantes del Primer Año de Bachillerato de la Unidad Educativa "Simón Bolívar" del Cantón Urdaneta, Provincia Los Ríos.

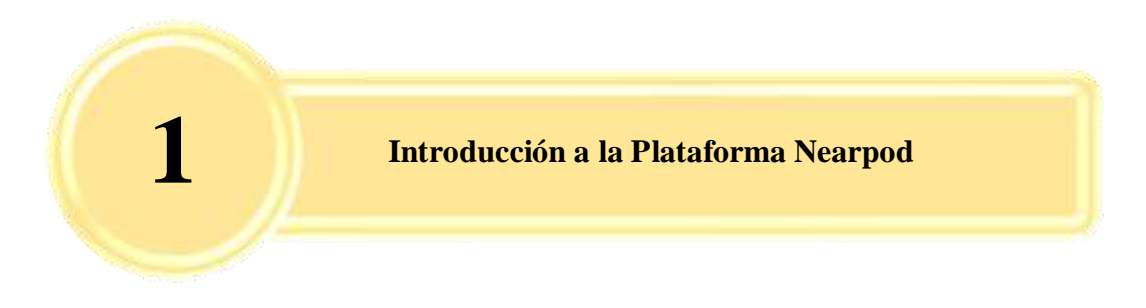

**Objetivo**: Conocer una breve historia y conceptualización de la plataforma virtual Nearpod para el apoyo de clases virtuales con documentos de manera compartida.

Vaya a www.nearpod.com (Firefox funciona mejor que Internet Explorer)

Al iniciar la pantalla de la plataforma virtual Nearpod, nos dará indicaciones generales y competencias que busca desarrollar las habilidades de uso y navegación en internet. A modo de ayuda en la interacción de la clase, para los docentes es un apoyo didáctico y para los estudiantes se convierte en un aprendizaje divertido

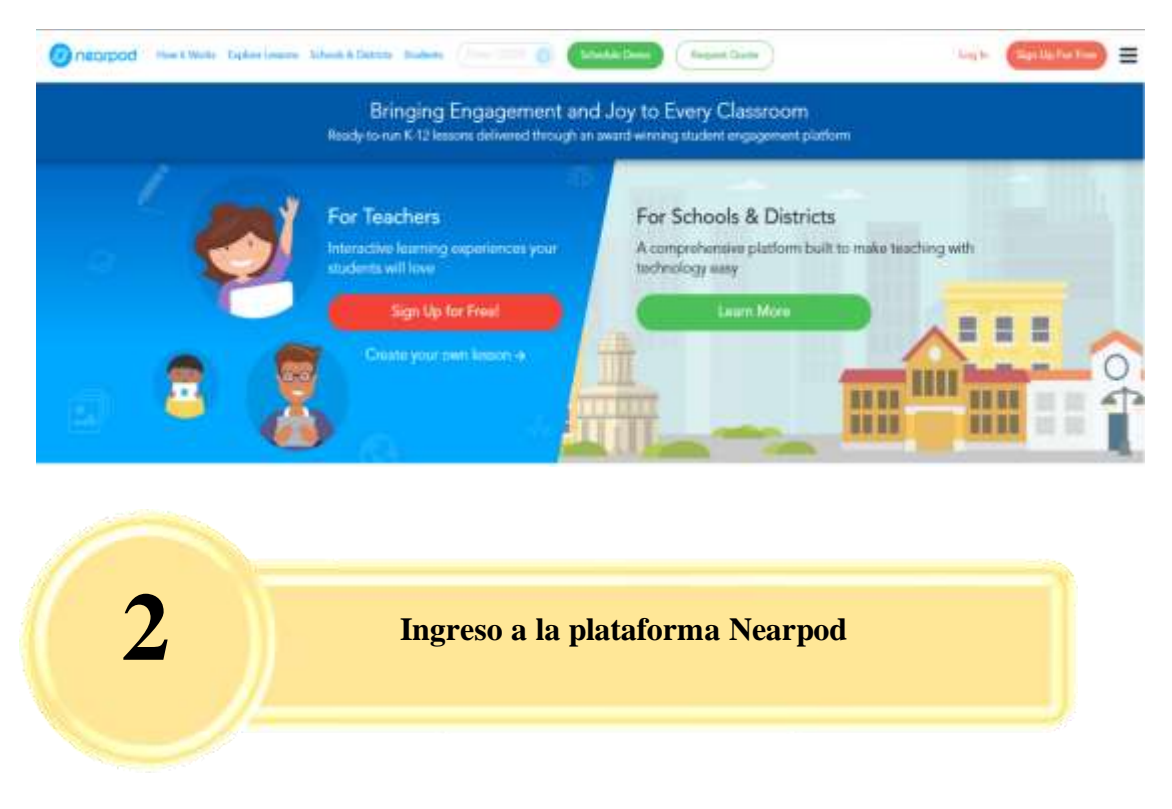

#### **Figura Nº 7: Registro de usuario**

**Objetivo:** Aprender a crear una cuenta para el docente en la plataforma virtual Nearpod e iniciar su uso para promover documentaciones de modo compartido.

#### **INGRESO A LA PLATAFORMA NEARPOD**

Para aprovechar al máximo esta plataforma, recomendamos que los asistentes que tengan dispositivos con tecnología Android descarguen esta aplicación con anticipación y se registren. Deben cargar ya sea la presentación breve de demostración que enviaremos o una de sus propias presentaciones

• Ingresando en cualquier navegador y colocado la dirección electrónica: h[ttps://www.nearpod.com/](http://www.nearpod.com/)

- Ingresar en cualquier navegador y en el buscador google en el cual buscamos "Nearpod"
- Al ingresar a la plataforma y a simple vista se observa las opciones de Explorar Lecciones, Registrarse, Unirse a la Sesión, Menú, Profesor Inscribirse y Soy un Estudiante.
- Como docente para iniciar la utilización de la plataforma virtual es necesario registrarse en el Nearpod y crearse una cuenta como usuario.

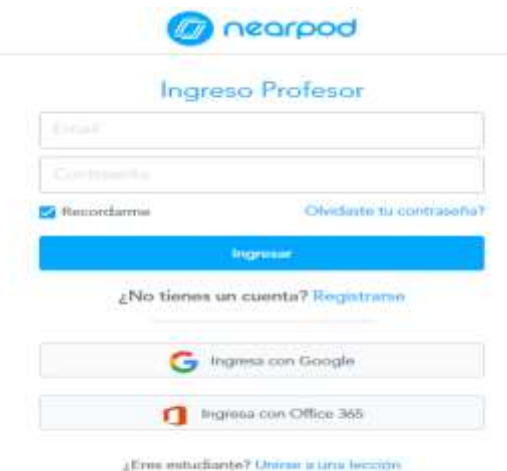

**Figura Nº 8:Pasos para poder registrarse**

#### **Principales Herramientas:**

#### Añadir contenido:

Nearpod incorpora distintos tipos de contenidos que se pueden integrar a la organización y estructura de la situación didáctica programada para una sesión presencial o no presencial (sincrónica y asincrónica), éstas son

· Slide: Se puede subir una presentación realizada en power point de manera previa y editar en nearpod, o de lo contrario crearla directamente desde la aplicación.

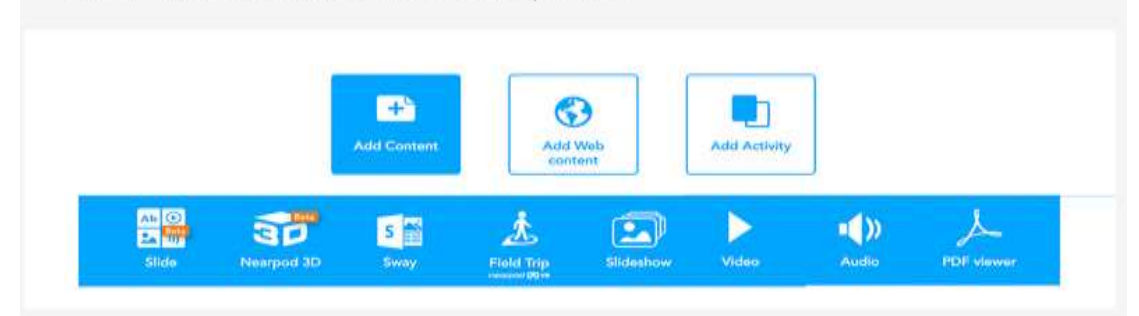

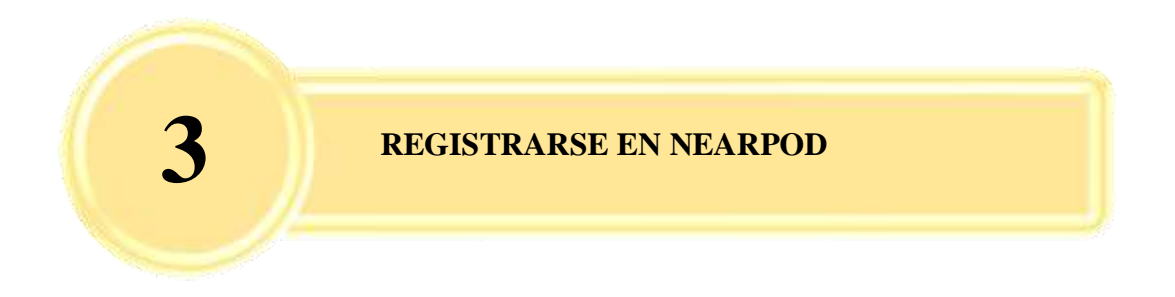

#### **Figura Nº 9: Ingresar con Usuario Nearpod**

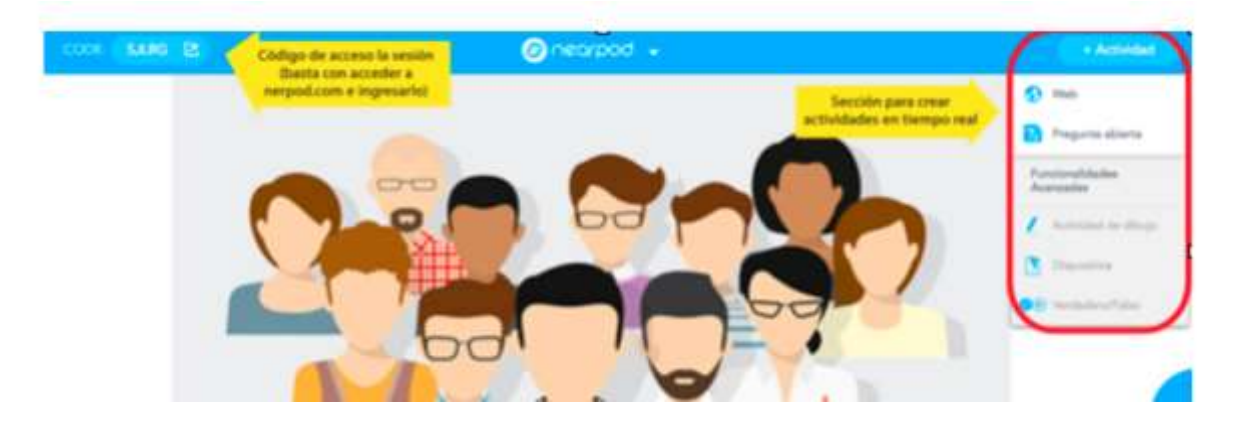

Dentro de la plataforma virtual Nearpod y como Docente es necesario registrar una cuenta en la plataforma y se lo puede hacer desde la página principal para obtener un código único para que mediante el mismo los alumnos puedan acceder a tu clase, utilizando las opciones de:

- a) Dando clic en el botón del centro (Inscripción para profesores), se desplegará una pestaña en la cual el usuario podrá registrar sus nombres, apellidos, correo electrónico y contraseña.
- b) Dando clic en el boto de la barra superior crearemos la cuenta única para el docente.
- c) Dando clic en el botón de la barra superior en l a cual se desplegará la segunda página principal de Nearpod y en el lado derecho de la pantalla se da un clic

en el icono se desplegará una pestaña en la cual el usuario podrá registrar sus nombres, apellidos, correo electrónico y contraseña.

d) El código que se genera en cada clase debes compartirlo, es la llave para ingresar al aula virtual de aprendizaje autónomo.

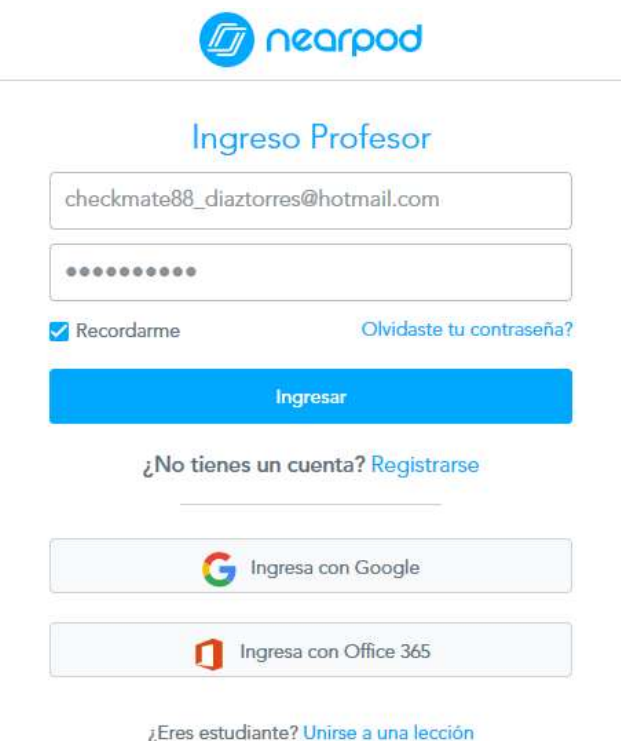

**Figura Nº 10: Ingreso de Usuario y Clave**

Al asumir que el punto de partida para todo proceso de aprendizaje está en el propio individuo, no se puede desconocer la importancia del contexto social en el cual se realiza el aprendizaje, ya que dicho contexto proporciona el escenario en que este se va a desarrollar.

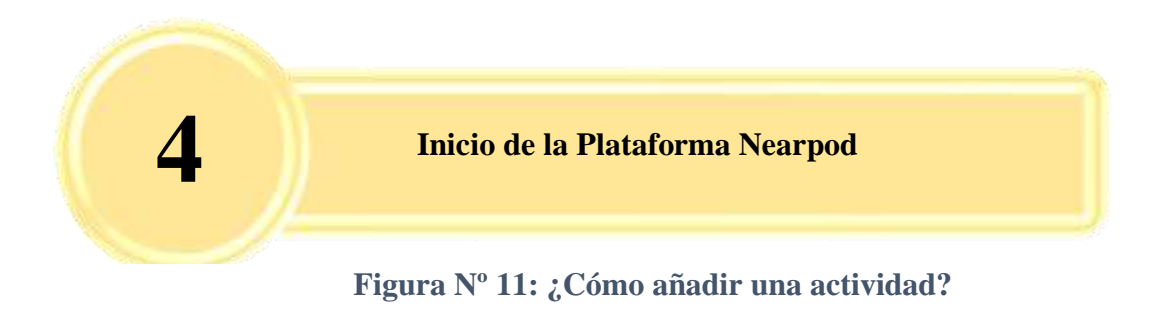

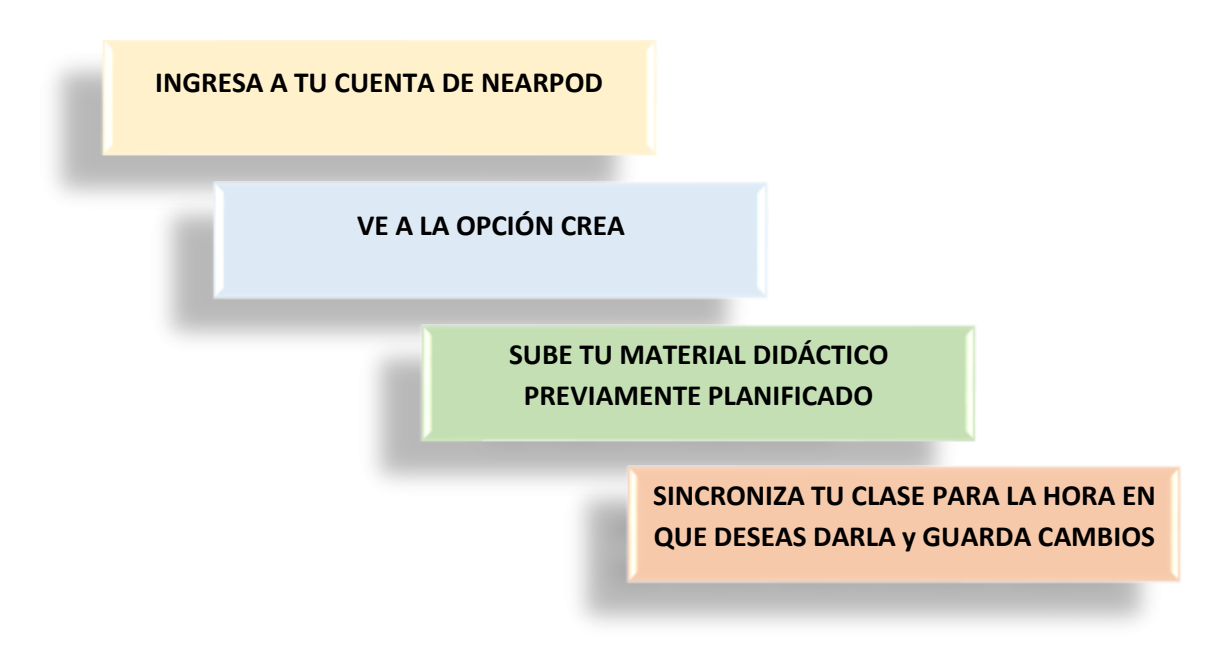

#### **Añadir Actividad:**

Nearpod tiene la posibilidad de incorporar actividades que permiten que los participantes además de revisar contenidos puedan interactuar con actividades que pueden desarrollarse de manera sincrónica y asincrónica. Esta característica resulta ser un diferencial muy importante desde la perspectiva de este tipo de aplicaciones lo que la transforma en un ambiente de aprendizaje móvil bastante completo.

Pregunta abierta, permite incorporar una pregunta abierta para que los asistentes a la sesión puedan responder a modo de "pregunta de desarrollo "vez que se tienen las respuestas usted como facilitador del proceso puede mostrar algunas respuestas con o sin el nombre de la persona que respondió.

Encuesta, permite incorporar encuestas para sondear percepciones de la audiencia respecto de un tema particular. Una vez ingresadas las respuestas la aplicación muestra un gráfico que resume los resultados para mostrar tendencias.

Quiz, permite incorporar test de una o varias preguntas de selección múltiple cuyos resultados generales pueden ser expuestos a la audiencia una vez terminada la experiencia. Éste término lo determina el docente facilitador, no se consigna un tiempo límite. El estilo es muy similar al logrado con kahoot, pero con un aspecto más formal.

Dibujar, esta es una de las herramientas más interactivas que posee la aplicación pues se le puede pedir a la audiencia desde crear un dibujo a partir de cero o que con una imagen de fondo marque zonas relevantes para evaluar algún aspecto de carácter visual. Cabe señalar que, para el desarrollo de ésta en celulares y Tablet, el participante debe haber descargado antes la app para su dispositivo (Android o IOS)

Collaborate, herramienta que funciona como un panel de Lluvia de ideas interactivo, es otra de las herramientas de alto impacto para la audiencia, pues se utilizan estilos de post it donde puede incorporar elementos multiformatos para aportar a un trabajo colaborativo. También requiere para los usuarios de celulares y Tablet, haber descargado y seguir la sesión a través de la app. (Android o IOS)

Complete oraciones, Herramienta de alta interacción que permite organizar la comprensión lectora para organizar un concepto, texto, contenido u otros. Se requiere la descarga de la app en celulares.

Test de Memoria, herramienta que permite emparejar conceptos a través de imágenes, recreando los clásicos juegos de memorice. También requiere la descarga de la app en el caso de los celulares.

#### **Actividades online y en tiempo real**

 Las opciones revisadas en torno a la incorporación de contenidos, de sitios web y de actividades deben ser creadas con anterioridad a la sesión en línea (seguir de manera sincrónica) o la versión homework (seguir de manera asincrónica).

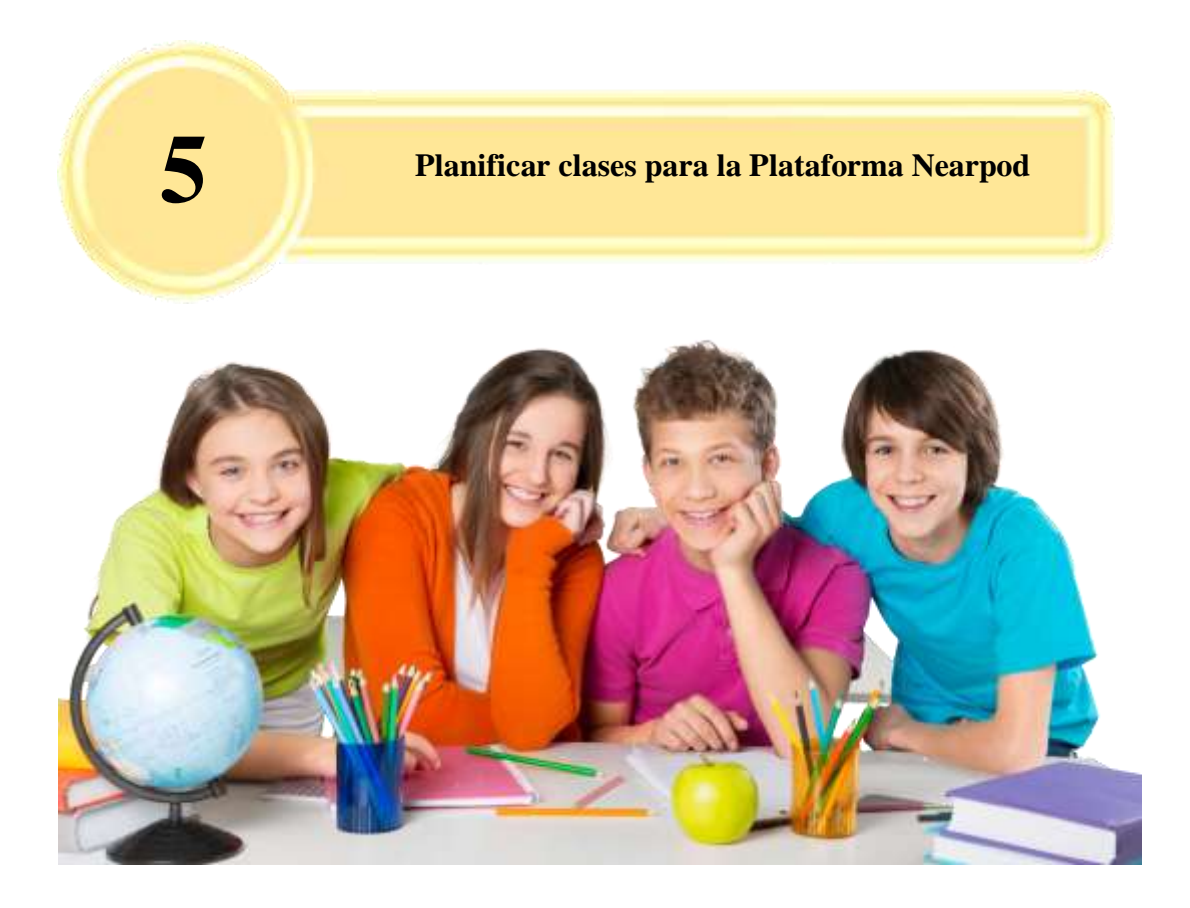

#### **5 tips para planear clases en ambientes virtuales**

Para planificar una clase donde utilizaremos un EVA o plataforma virtual, puede ser una complicada tarea, fundamentalmente cuando durante años hemos permanecido en un paradigma con muchas carencias pedagógicas, como el libro y la pizarra o con los apuntes y el dictado, ponemos nuestros estudiantes frente a frente a un nuevo mundo que les brinda un aprendizaje crítico y autónomo.

Sin embargo, los sitios virtuales pueden ser igual o más ricos que los ambientes presenciales, ya que docentes y estudiantes encontramos nuevas formas de interacción social, así como nuevas estrategias de instrucción curricular. Por eso, podemos aplicar algunas técnicas que nos ayuden a mejorar el trabajo con nuestros estudiantes, generando una experiencia significativa, consensuada y valiosa.

#### **1. Toma en cuenta los intereses y los conocimientos digitales de tus estudiantes**

Sin duda los ambientes virtuales requieren nuevas formas de interacción, de manera que todas las partes de mantengan enganchadas con lo que sucede dentro del aula. Por lo tanto, los docentes convenimos estar aún más instruidos sobre los intereses y habilidades digitales específicos de nuestros estudiantes para planear clases.

Al principio del curso, indagar sobre los intereses de los estudiantes inscritos en el curso a través de encuestas en Facebook, Twitter, discusiones en foros o formularios en Google Forms puede ser buenas estrategias. Incluye en ellas preguntas sobre sus conocimientos en el manejo de herramientas digitales para el aprendizaje, te pueden sorprender.

#### **2. Alinea tus objetivos de aprendizaje con tus actividades y evaluaciones**

Aunque esto es algo que debemos hacer tanto en ambientes presenciales y virtuales, sin duda en los segundos su importancia aumenta. Lo[s objetivos de aprendizaje](http://paulabecerra.com/2018/01/04/como-definir-objetivos-de-aprendizaje-en-un-ambiente-virtual/) son las metas a las que queremos que nuestros estudiantes lleguen.

Debido al tipo de interacción que se da en los ambientes virtuales; los estudiantes dependen en gran medida del diseño de las actividades, la evaluación y de los consensos a los que se llegaron. Por eso, sé coherente y consecuente con los acuerdos que se establecieron en un principio, y siempre ten en cuenta las necesidades y críticas de los estudiantes.

#### **3. Respeta las políticas de la institución**

Cada institución tiene una visión distinta de la educación virtual y del manejo de la información. Es por esto, que debes asegurarte de conocer cuál es la política que maneja la institución para la cual trabajas, de manera que la información no se encuentre en peligro.

La sugerencia aquí es informarse con los docentes del área acerca de estas políticas y de los casos que hayan ocurrido dentro de la institución, para tener una visión más amplia de las formas en que se han manejado.

#### **4. Explora plataformas que fomenten la creatividad para planear clases**

En la web hay plataformas para la creación de [mapas mentales,](http://www.mindmeister.com/) [presentaciones dinámicas,](https://mural.co/) muros creativos, [editores de texto,](https://evernote.com/) [espacios](https://www.google.com/drive/)  [de almacenamiento,](https://www.google.com/drive/) [herramientas para conferencias](https://zoom.us/) y más, lo que brinda esta herramienta es vasto y factible para la educación.

#### **5. Participa**

El debate es la forma más útil de construir un nuevo conocimiento con la recolección de varios individuos Por eso, en la planeación de nuestros tiempos es necesario definir horarios y tiempo de dedicación a esta tarea.

**Gráfico Nº 8: Plan de clases utilizando Nearpod**

## **Unidad Educativa Rey David** Departamento de Metodologías Informática

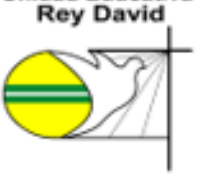

**Unidad Educativa** 

Frangesk le Son Schilori de Die

7

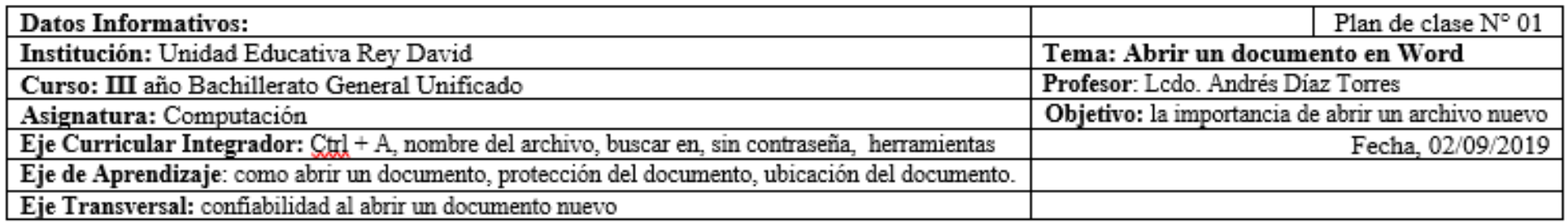

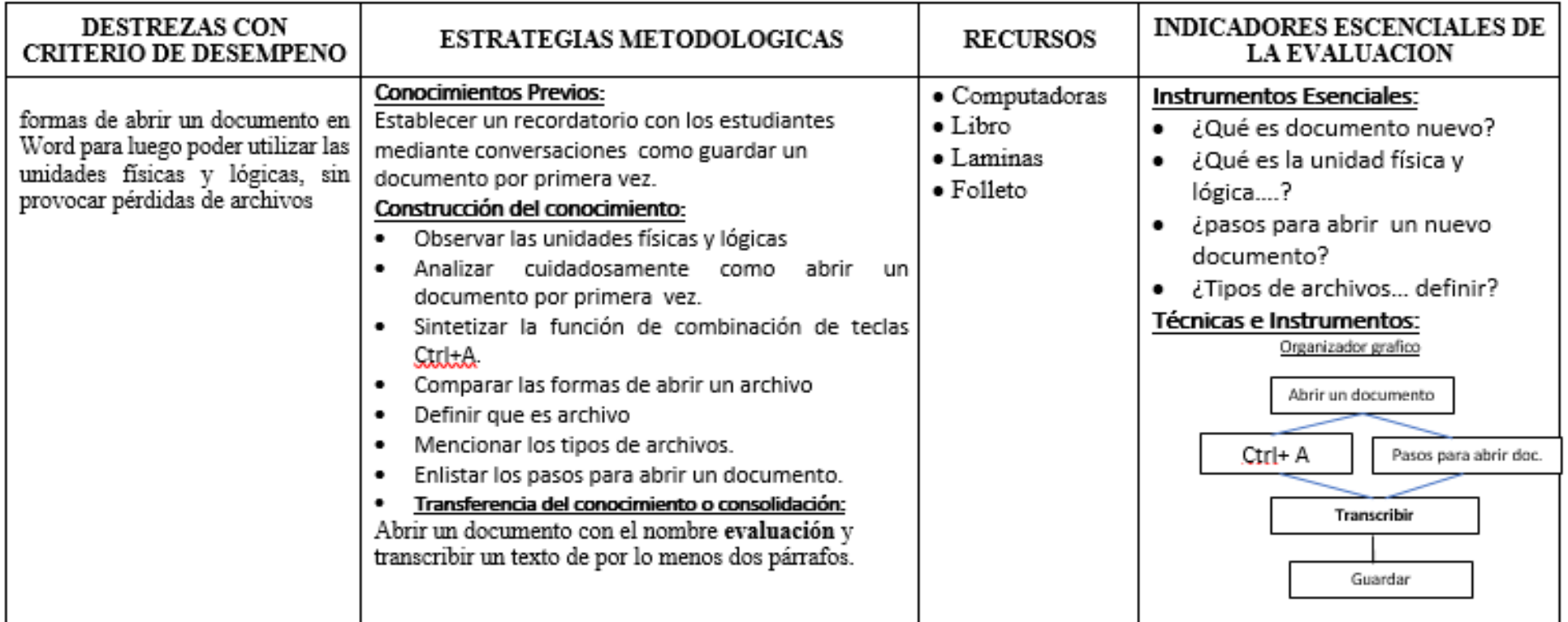

### **CONTENIDO CIENTÍFICO:**

#### **GUARDAR Y ABRIR DOCUMENTOS**

#### UNIDADES. ARCHIVOS Y CARPETAS

Unidad fisica.- son los discos reales del ordenador, pueden ser un disco duro, una unidad de disquetes, un CD-ROM, un DVD etc... Unidad lógica.-el sistema de archivos no puede referirse a las unidades físicas como tales, sino que los hace atreves de una unidad lógica. Abrir un documento

pasos para hacerlo in contraseña:

- 1. Digite  $Ctrl + a$  o haga clic en el botón office.
- 2. En la lista buscar en, haga clic en la unidad, carpeta o ubicación del archivo, pulse abrir.
- 3. El la lista de carpetas, busque y abra la carpeta que contiene el archivo, pulse abrir.

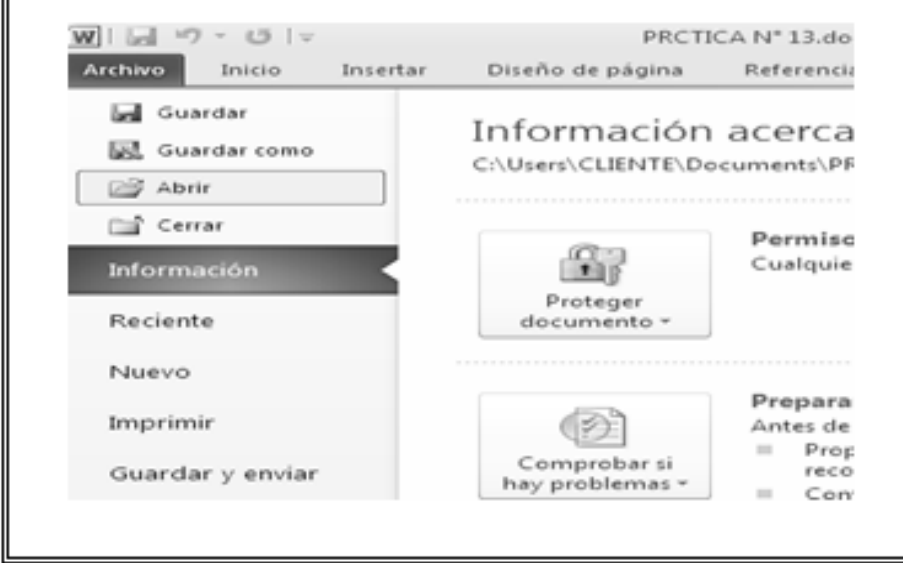

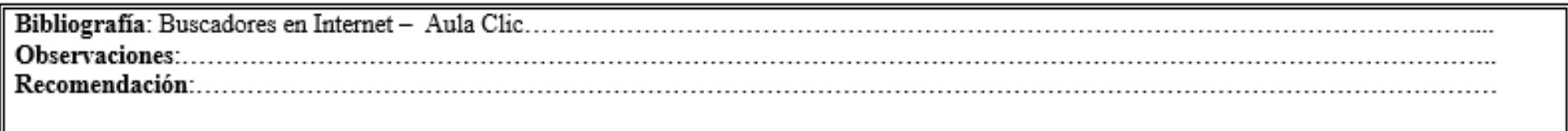

**Gráfico Nº 9: Plan de estudio con indicadores de aprendizaje**

## **Unidad Educativa Rey David** Departamento de Metodologías Informática

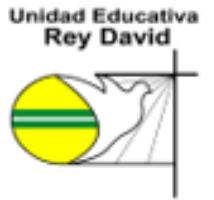

Françaide la Sina Schildoria de Dice

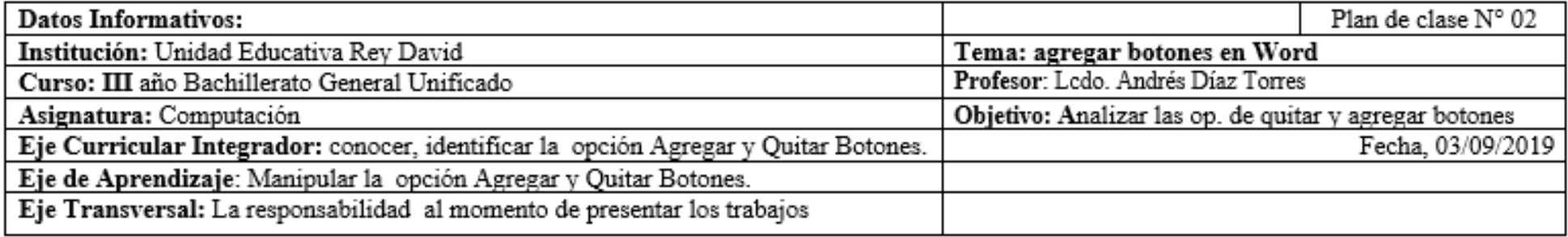

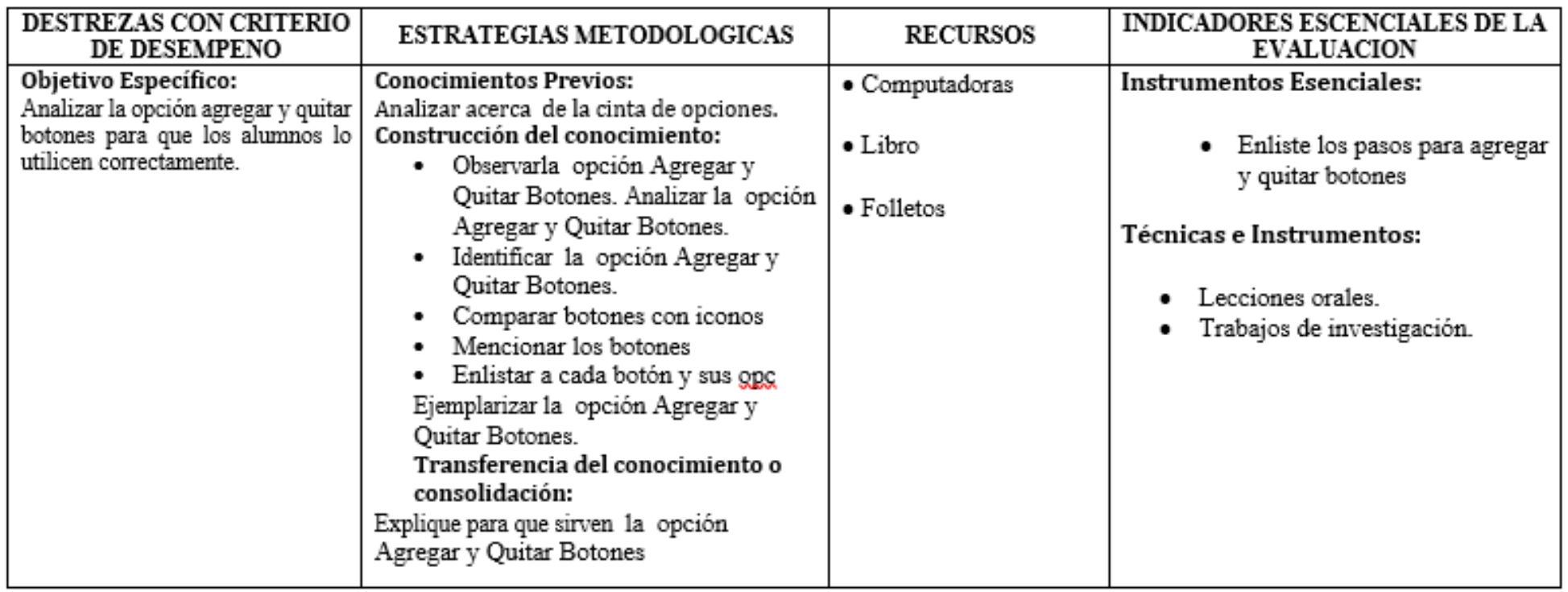

### **CONTENIDO CIENTÍFICO:**

Para ver los botones que permanecen ocultos por falta de espacio hacer clic en este icono **E**lgue está al final de cada barra. Se abrirá una ventana, como la que vemos en la imagen, con el resto de los botones de la barra.

Hacer clic en el botón que se quiera utilizar. Al utilizar un nuevo botón, este se añade a la parte visible de la barra.

Para quitar un botón de la parte visible de la barra mantener pulsada la tecla ALT mientras se arrastra el botón fuera de la barra.

Para quitar o agregar botones de la barra hacer clic en Agregar o quitar botones y aparecerá una lista como la que vemos a continuación, marcar o desmarcar el botón que queramos agregar o quitar de la barra.

También se pueden agregar botones a las barras desde el menú Herramientas, Personalizar carpeta, Comandos. Se abrirá un cuadro de diálogo en el que podemos, para cada categoría, arrastrar los botones a las barras.

La opción que aparece en último lugar nos permite Restablecer barra de herramientas, y dejarla como en la instalación inicial

Bibliografía: Observaciones: Recomendación:

Docente Andrés Díaz Torres

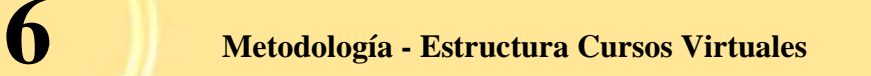

#### **ORGANIZACIÓN DEL CURSO**

La organización del curso y las unidades de aprendizaje son el resultado de la planificación del curso virtual realizada por los docentes expertos en contenido, permite tener una visión general de lo que será el curso y aporta los elementos necesarios para que los estudiantes autorregulen sus aprendizajes, debido a que puede conocer el propósito de formación y las competencias que se espera que alcancen, la forma en que serán evaluados y los tiempos en que se aspira desarrollen los aprendizajes.

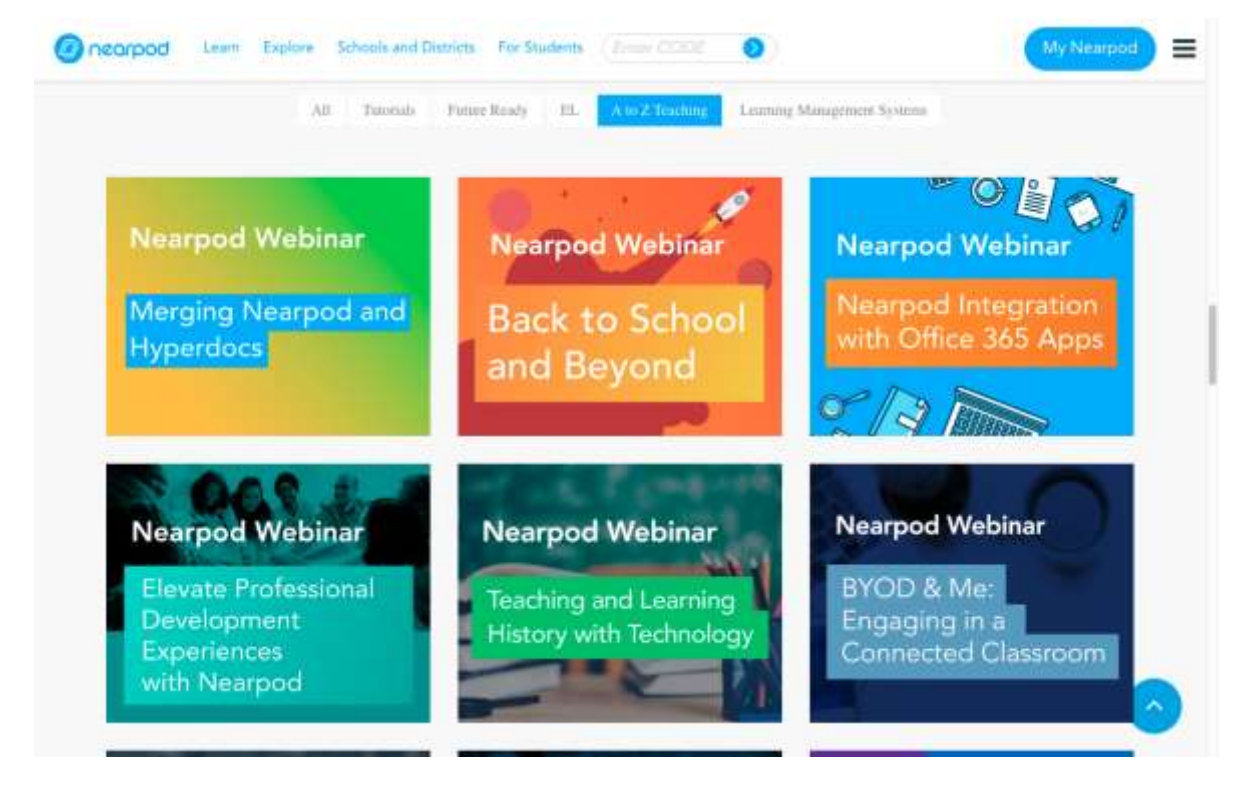

#### **Figura Nº 12: Opciones de estudios en Nearpod**

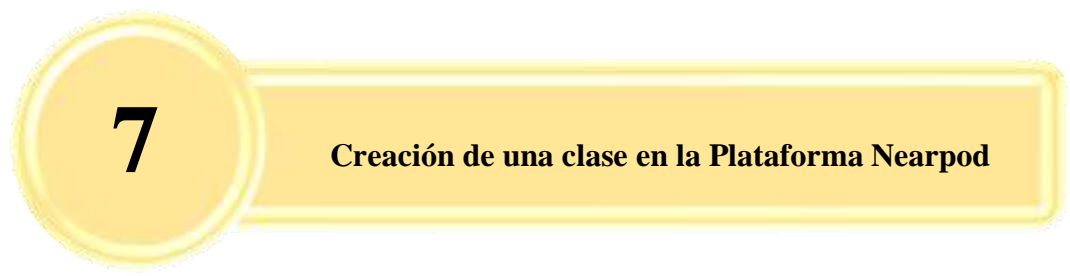

**Cómo crear una presentación en la plataforma virtual Nearpod** 

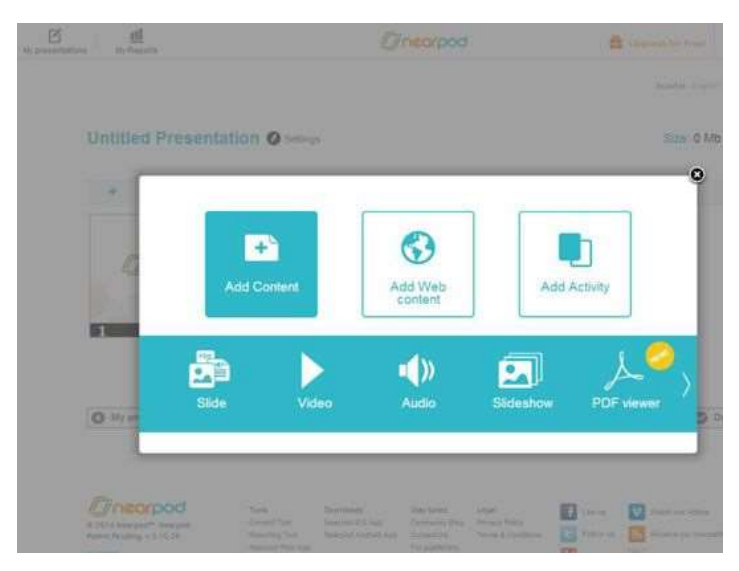

**Figura Nº 13: Crear una presentación en la plataforma virtual Nearpod**

Crear su presentación Nearpod en su navegador de escritorio mediante el uso de los siguientes pasos:

- 1. Ingresar a la web.
- 2. Abra su navegador web de preferencia e ingrese a su cuenta Nearpod previamente creada.
- 3. Crear una nueva presentación.
- 4. Seleccione Mi Biblioteca o Crear en el menú.
- 5. Haga clic en el botón Nueva presentación en la barra de herramientas superior. Comience su presentación desde cero o importar archivos existentes arrastrándolos y soltándolos en la página. Nearpod acepta formatos de archivo comunes, como

documentos de PowerPoint o PDF e imágenes en formato JPG o PNG. Después de que están importados, los archivos se convierten en Nearpod para la edición y presentación.

- 6. Añadir contenido. Añadir diapositivas personalizados con los medios de comunicación desde el ordenador o en la web: Añadir imágenes, vídeo y audio desde su ordenador o desde sitios como YouTube, Dropbox y Google Drive.
- 7. Componer diapositivas con texto, imágenes y audio. Añadir una página web a la diapositiva que los estudiantes serán capaces de navegar.
- 8. Hacer una pregunta exploratoria para medir opiniones de los estudiantes sobre un tema.
- 9. Inserción de una encuesta para ver lo que piensan o saben.
- 10. La presentación de una lección y luego, dando a los estudiantes una prueba para ver lo que ellos entendían.
- 11. Utilizando las herramientas de dibujo para que los estudiantes dibujan una forma geométrica, contestan un problema de matemáticas, identificar partes de una planta, y más.
- 12. Colocar los portaobjetos.
- 13. Arrastre y suelte las diapositivas en la secuencia deseada. Guarde la presentación. Usar configuración a título de su presentación y pulse Listo.
- 14. Publica tu presentación cuando se le solicite para que pueda ofrecer a sus estudiantes en el momento apropiado.

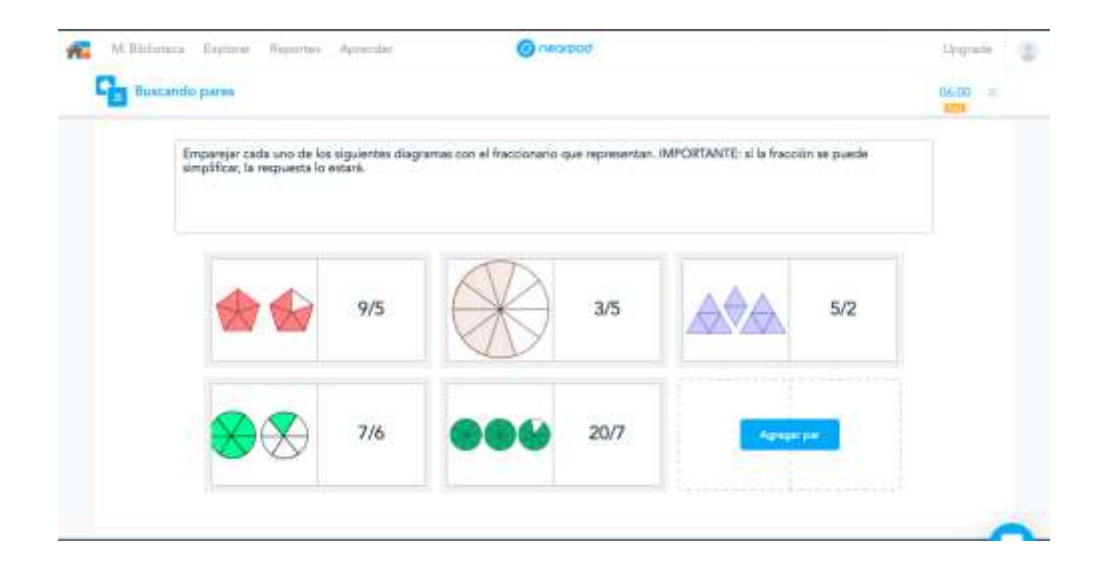

#### **Figura Nº 14: Clases en la plataforma Nearpod**

Con el objetivo de mantener la atención de mis estudiantes durante la sesión, lo cual es en la actualidad complicado debido a las redes sociales y al mundo digital en el cual se encuentran inmersos implementé la herramienta Nearpod que permite cargar una serie de diapositivas en una página de tal forma que los estudiantes puedan seguir la presentación desde su celular pero eso no es todo, es posible crear actividades evaluativas de diferentes tipos como: emparejamiento, tablero de aportes, completar espacios entre otros.

## **Trabajo en el aula**

- Inmediatamente luego de crear el usuario, no se pertenece a ningún grupo
- Para poder pertenecer a un grupo es necesario crearlo o unirse a un grupo creado por otro profesor
- Para unirse a un grupo de otro profesor, es necesario que el éste le brinde el código correspondiente
- Generalmente en educación, el grupo identifica al grupo de alumnos con el que el docente trabajará, pero esto no es exclusivamente para un grupo de alumnos pertenecientes a un aula presencial
- Se pueden crear grupos con alumnos de distintos niveles y aulas según el proyecto planificado
- Es posible generar más de un grupo.

#### **CONCLUSIONES**

Es importante tener en cuenta que un curso de calidad debe fundamentarse en estándares y especificaciones que orienten la organización y diseño del curso. Los cursos virtuales requieren una planificación rigurosa y minuciosa del trabajo a desarrollar durante su ejecución. Es indispensable que el diseño de un curso virtual se haga bajo una planificación curricular del curso, especificando claramente los aspectos organizativos del curso en relación a lo pedagógico, comunicativo y metodológico.

Realizar cursos virtuales sin previa planificación y diseño conlleva al fracaso de muchos cursos virtuales, por tal razón, es de vital importancia que el docente autor o el diseñador del curso, debe entrar en proceso de planificación atendiendo a los estándares y lineamientos pedagógicos propuesto por la institución y buscando responder a: ¿Por qué enseñar?, Para qué enseñar?, ¿Qué enseñar?, ¿Cómo enseñar? y ¿Quién es el tutor del curso?

#### **Bibliografía**

Álvarez, G (2017) Qué es el aprendizaje autónomo. recuperado en: http://queesela.net/aprendizaje-autonomo/

Arranz, A (2017) Aprendizaje asociativo: El aprendizaje obtenido a partir de la asociación. Obtenido de Aprendizaje asociativo. recuperado en: <https://blog.cognifit.com/es/aprendizaje-asociativo/>

Avilés, D (2019) Portales Web educativos y su influencia en el desarrollo cognitivo de los estudiantes de la Unidad Educativa Lcdo. Alberto Maldonado Iturburo ubicado en el cantón Babahoyo Provincia de Los Ríos. Recuperado en: http://dspace.utb.edu.ec/handle/49000/6363

Barnett (2001) Los límites de la competencia: el conocimiento, la educación superior y la sociedad. Barcelona Gedisa.

Bedón, D (2015) Manejo de la plataforma virtual Nearpod como un recurso tecnológico en los niños del cuarto año de educación general básica en la Escuela Pedro Vicente Maldonado en la ciudad de Pujilí, Latacunga.

Belli, S (2015) La experiencia de lo virtual en la educación digitalizada. Cuestiones de confianza en contextos educativos online, recuperado en: https://www.researchgate.net/publication/283014575 La experiencia de lo virtual en la e [ducacion\\_digitalizadaCuestiones\\_de\\_confianza\\_en\\_contextos\\_educativos\\_online](https://www.researchgate.net/publication/283014575_La_experiencia_de_lo_virtual_en_la_educacion_digitalizadaCuestiones_de_confianza_en_contextos_educativos_online).

Belloch, C (2012) Entorno Virtuales de Aprendizajes recuperado en: <https://www.uv.es/bellochc/pedagogia/EVA3.pdf>

Graus, C (2018) Significado del aprendizaje, recuperado en: <https://www.significados.com/aprendizaje/>

Diario La Hora (2017) Se capacitan en plataforma virtual. recuperado en: [https://lahora.com.ec/losrios/noticia/1102091653/se-capacitan-en-plataforma-virtual.](https://lahora.com.ec/losrios/noticia/1102091653/se-capacitan-en-plataforma-virtual)

De Vicente, M (2017) Aprendizaje Cognitivo: Tipos de aprendizaje, una guía educativa. recuperado en: <https://blog.cognifit.com/es/aprendizaje-cognitivo-tipos-aprendizaje/>

Díaz, D (2016). Plataformas Educativas, recuperado en: http://plataformaseducativas0.blogspot.com/2016/08/plataformas-de-desarrollopropio.html

Diez, C (2016). Educación Autónoma, interculturalidad, transmisión de saberes y resistencia. Recuperado en:

[https://clepso.flacso.edu.mx/sites/default/files/memorias\\_2016/eje\\_9/9.8\\_educacion\\_aut](https://clepso.flacso.edu.mx/sites/default/files/memorias_2016/eje_9/9.8_educacion_autonoma_interculturalidad_transmision_caso_escuelita_zapatista.pdf) [onoma\\_interculturalidad\\_transmision\\_caso\\_escuelita\\_zapatista.pdf](https://clepso.flacso.edu.mx/sites/default/files/memorias_2016/eje_9/9.8_educacion_autonoma_interculturalidad_transmision_caso_escuelita_zapatista.pdf)

Edison C. (2018). correo electronico de Nearpod Customer Support Representative. Recuperado en: correo personal. Miami

García, R (2014). Rol del administrador de una plataforma virtual . editorial Santander España

Guerra, J. (2008). Metacognición: Definición y Enfoques Teóricos que la Explican. México: Universidad Nacional Autónoma de México.

Hamidian, B (2013). Plataformas virtuales de aprendizaje: una estrategia-innovadora de recursos humanos., recuperado en: http://www.academia.edu/5399761/plataformas\_virtuales\_de\_aprendizaje\_una\_estrategi a\_innovadora\_en\_procesos\_educativos\_de\_recursos\_humanos\_autores

IIEMD. (2017). Que es un Webmaster, definición, recuperado en: https://www.youtube.com/watch?v=b81OOmF1fBw

INEC. (2016). Ecuador.

Ley Orgánica de Educación Intercultural. (2015). En M. d. Educación. Quito.

Najar, S., & Grosso, E. (2014). la plataforma virtual como herramienta didáctica dinamiza la lectura y la escritura. Recuperado en: https://revistas.udistrital.edu.co/ojs/index.php/vinculos/article/view/8025/9897

Orozco, C (2016). Plataformas Educativas Virtuales recuperado en: http://korozcok2.blogspot.com/

Pérez Cervantes. (2013). Importancia del uso de las plataformas virtuales en la formación superior. Revista Iberoamericana de Evaluación Educativa , 163.

Pérez, J (2017). Nearpod. Journal of the Medical Library Association: JMLA,.

Sandoya, P (2017). Uso de la plataforma virtual Nearpod y su incidencia en el proceso de enseñanza – aprendizaje en los estudiantes del primer año de bachillerato de la Unidad Educativa "Simón Bolívar" del Cantón Urdaneta, Provincia los Ríos . Babahoyo. Recuperado en: http://dspace.utb.edu.ec/handle/49000/3111

Solano, D. (2013). Soporte Técnico. Recuperado en: http://soportetecnico4ctsmec.blogspot.com/2013/03/definicion-de-soporte-tecnico.html

Sommer Felipe. (2017). Nearpod. California.

Sttandaert, R. (2011). http://www.vvob.org.ec/sitio/sites/default/files/20110919 aprender\_a\_ensenar.pdf. En Aprender a aprender (pág. p.197).

Tamayo, O (2015). El Pensamiento Crítico En La Educación. Algunas Categorías Centrales En Su Estudio. Revista Latinoamericana de Estudios Educativos (Colombia).

Vazquez, J. (2012). dosdoce.com. Obtenido de Nearpod. La herramienta de enseñanza colaborativa en tiempo real:

Zapata, M (2012). Gestión del aprendizaje en Educación Superior y web social. Recuperado en: [www.um.es/ead/red/42/zapata.pdf](http://www.um.es/ead/red/42/zapata.pdf)